# **Программы повышения квалификации**

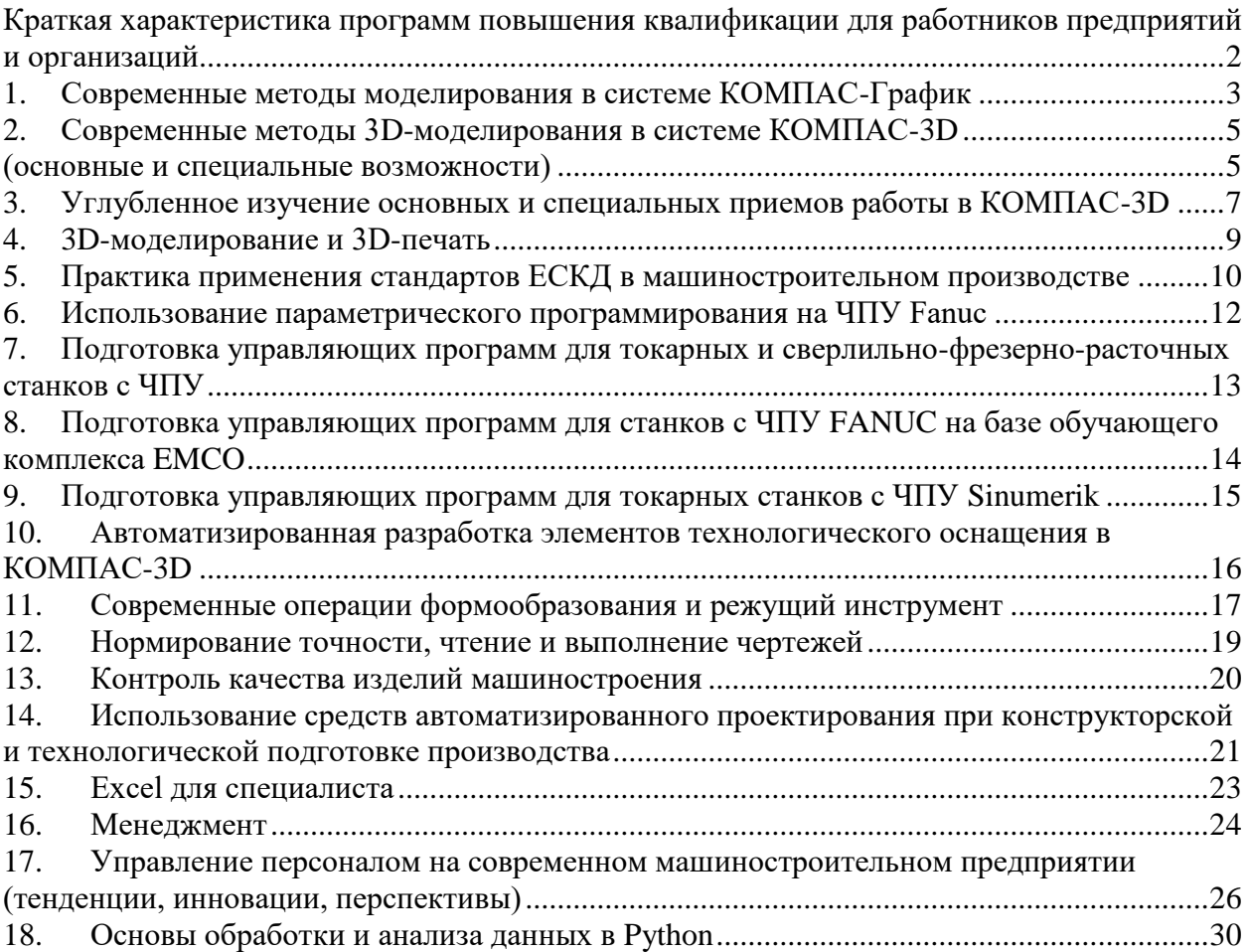

## <span id="page-1-0"></span>**Краткая характеристика программ повышения квалификации для работников предприятий и организаций**

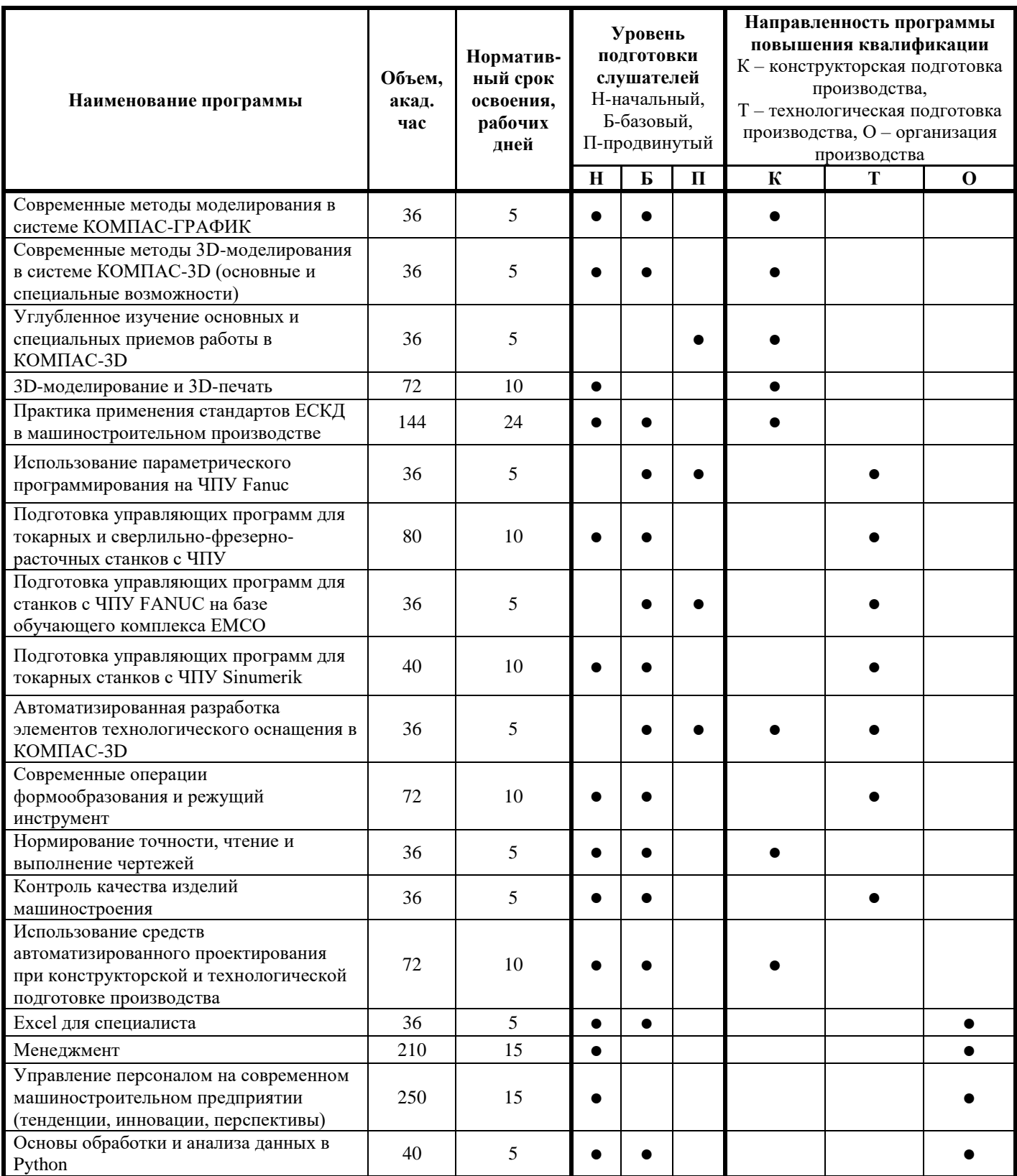

#### **Программа повышения квалификации 1. Современные методы моделирования в системе КОМПАС-График**

<span id="page-2-0"></span>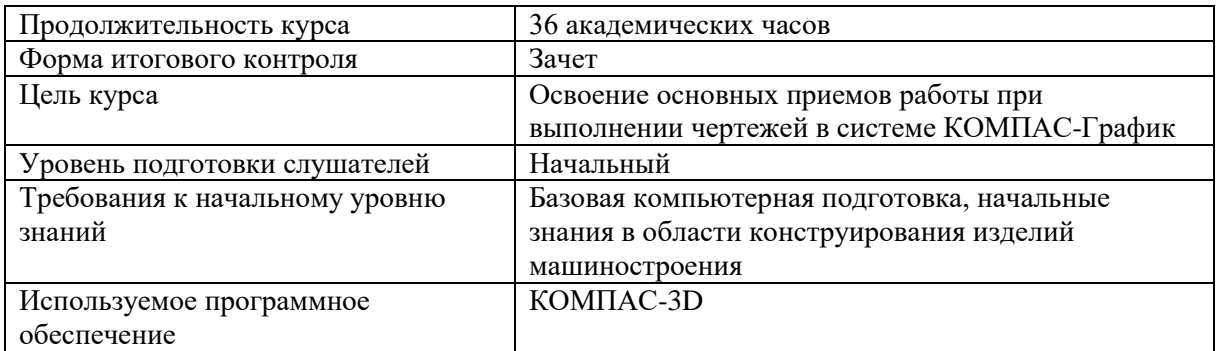

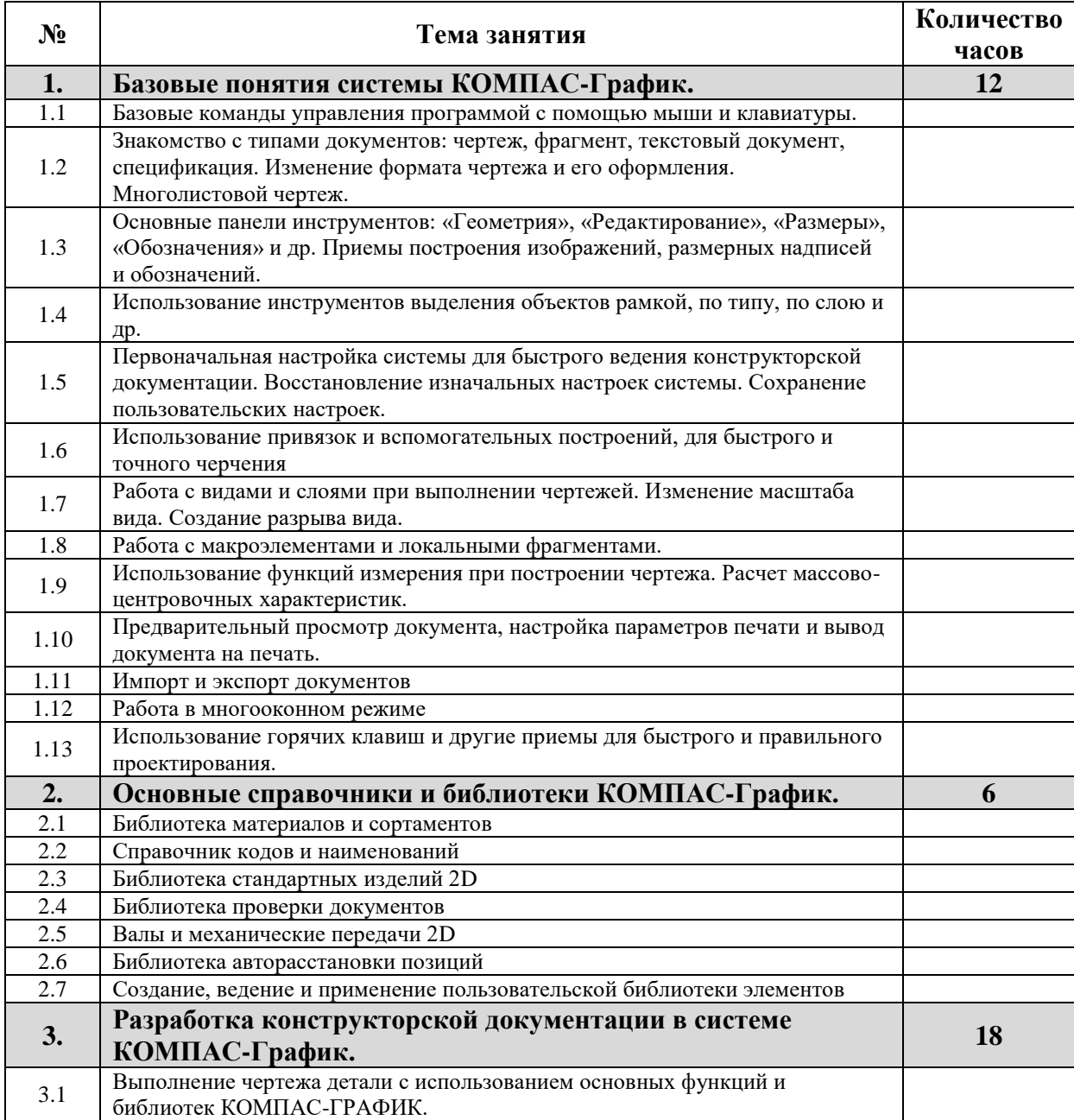

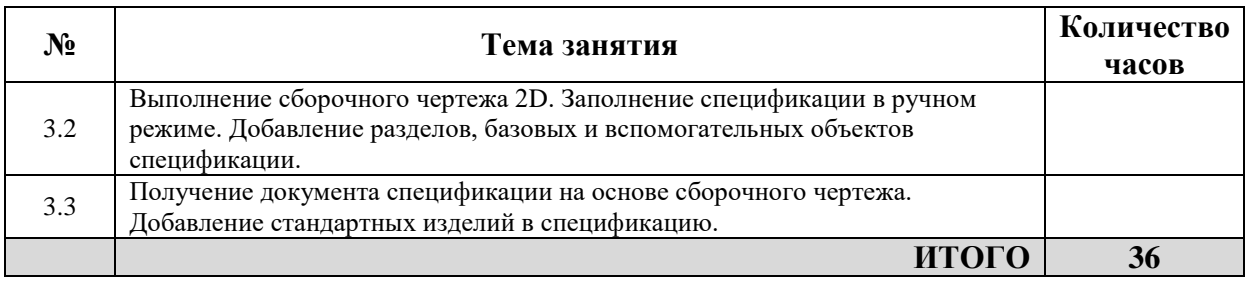

#### **Программа повышения квалификации 2. Современные методы 3D-моделирования в системе КОМПАС-3D (основные и специальные возможности)**

<span id="page-4-1"></span><span id="page-4-0"></span>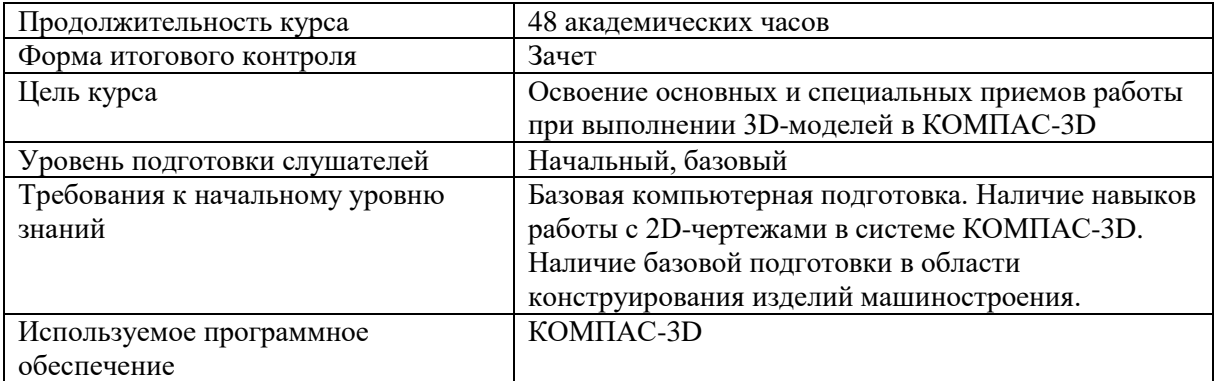

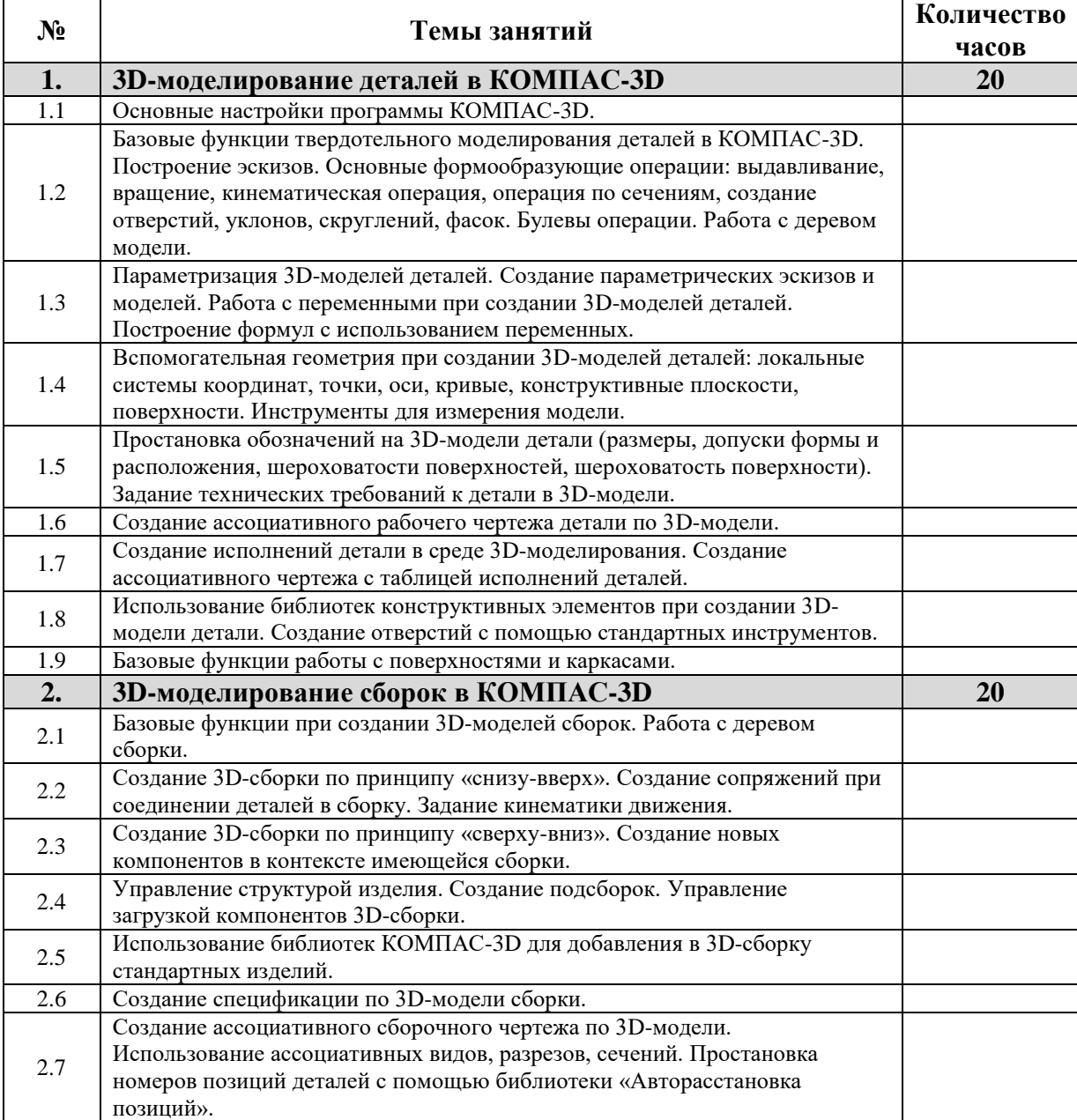

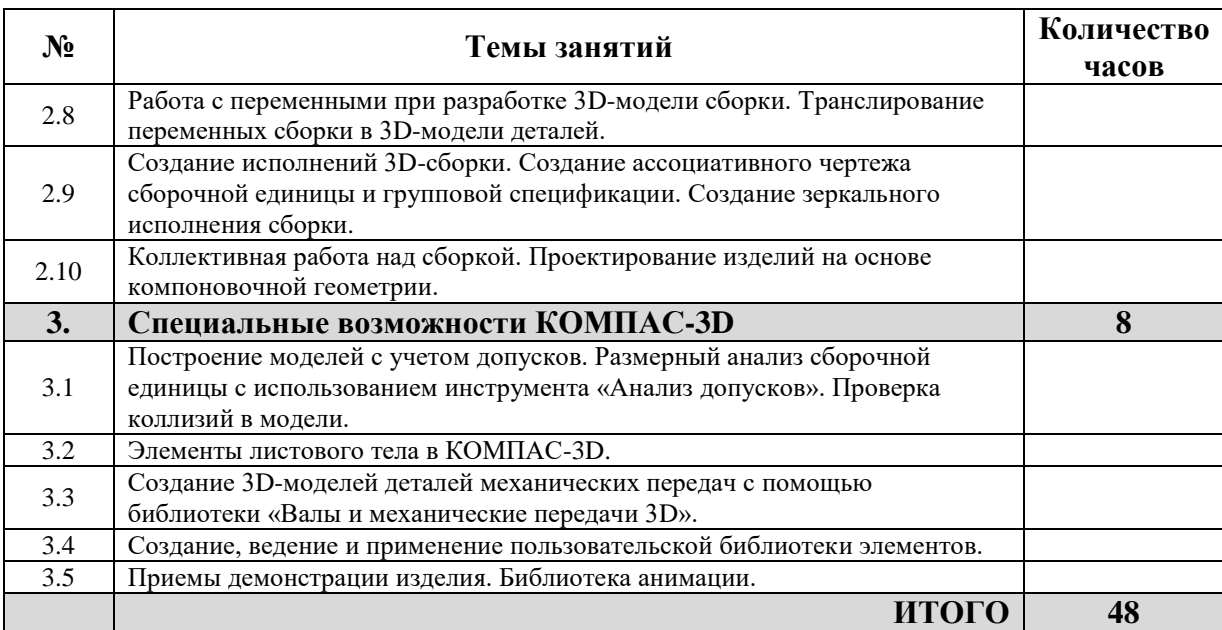

#### **Программа повышения квалификации 3. Углубленное изучение основных и специальных приемов работы в КОМПАС-3D**

<span id="page-6-0"></span>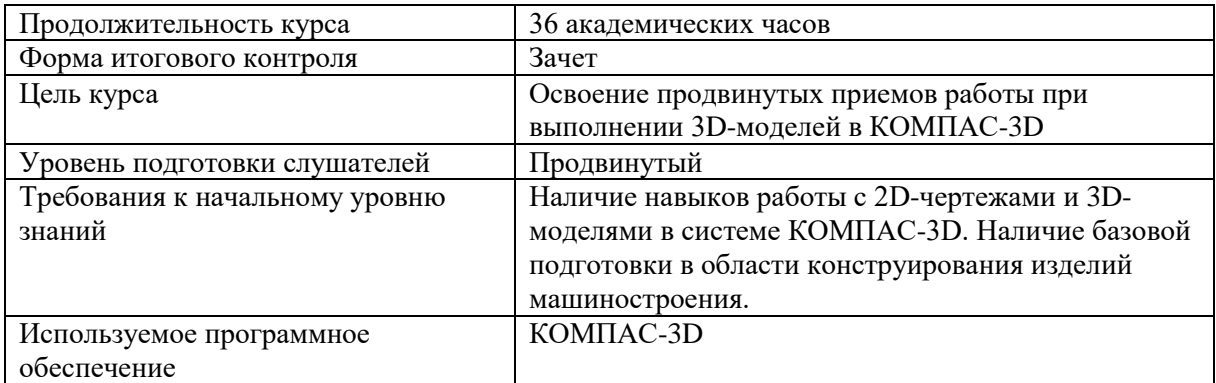

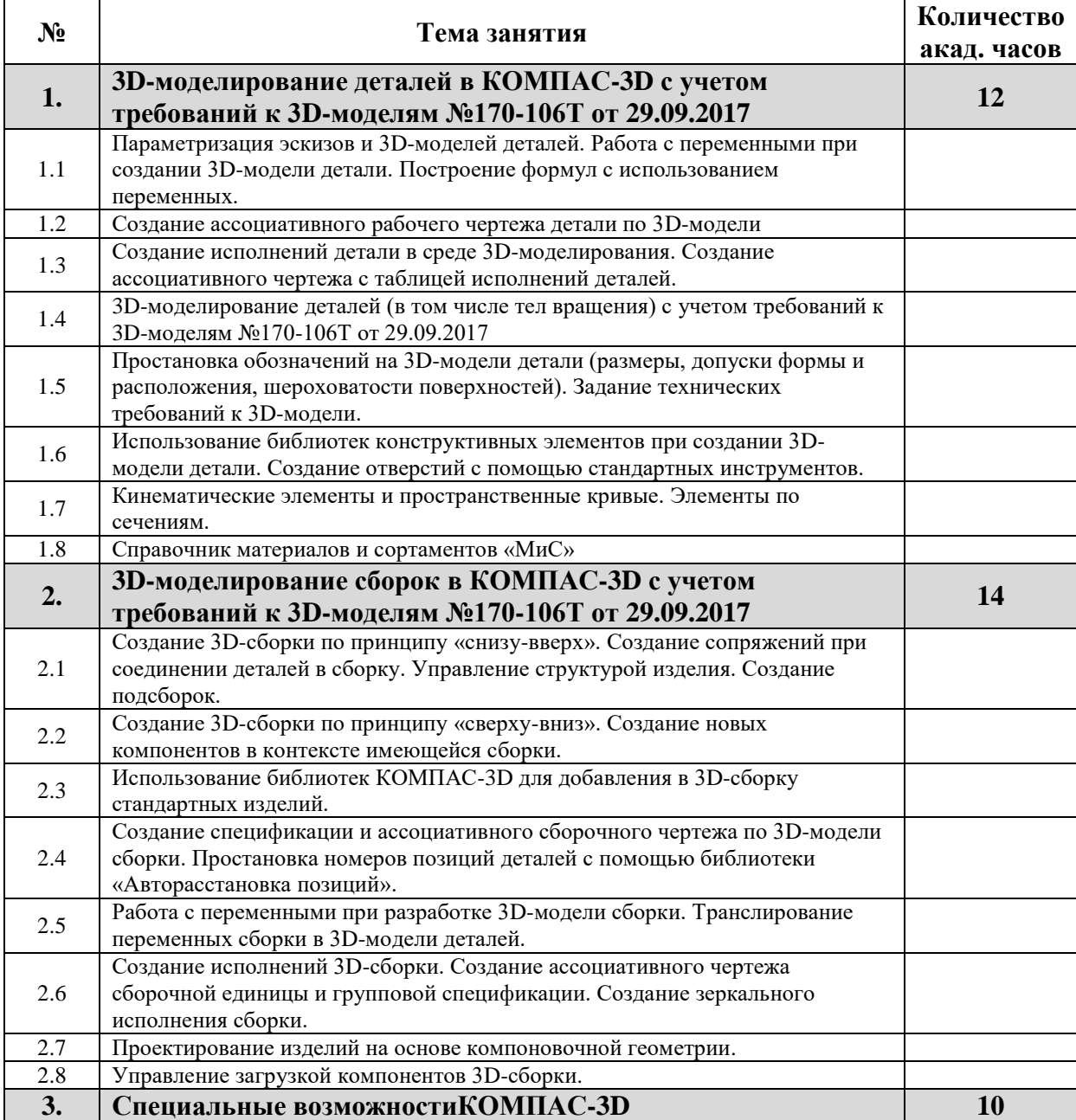

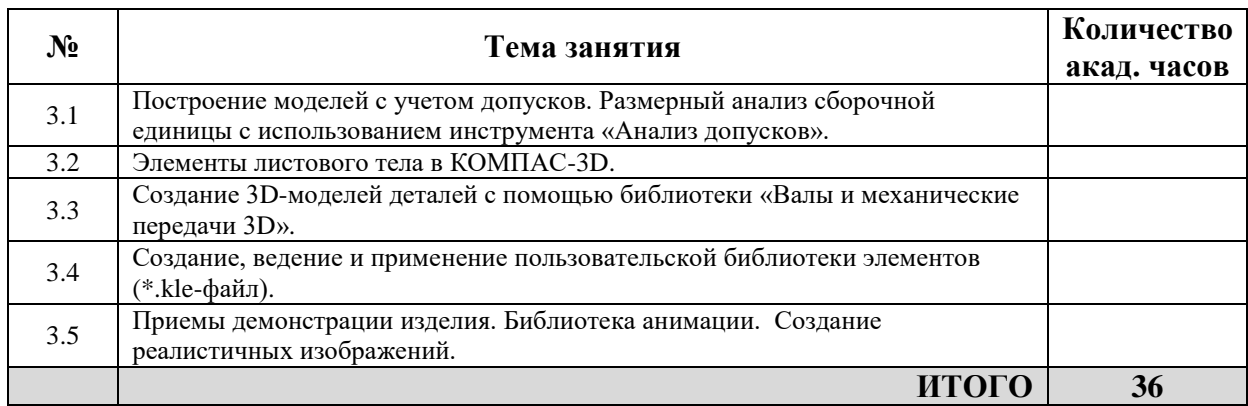

## **Программа повышения квалификации 4. 3D-моделирование и 3D-печать**

<span id="page-8-0"></span>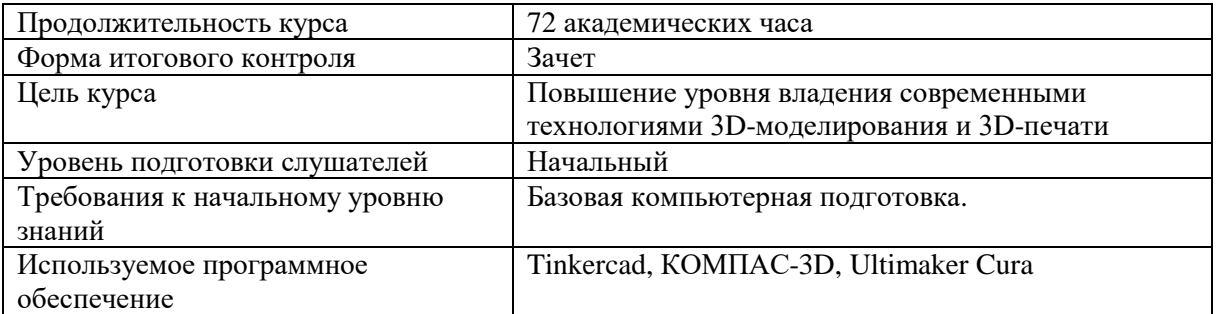

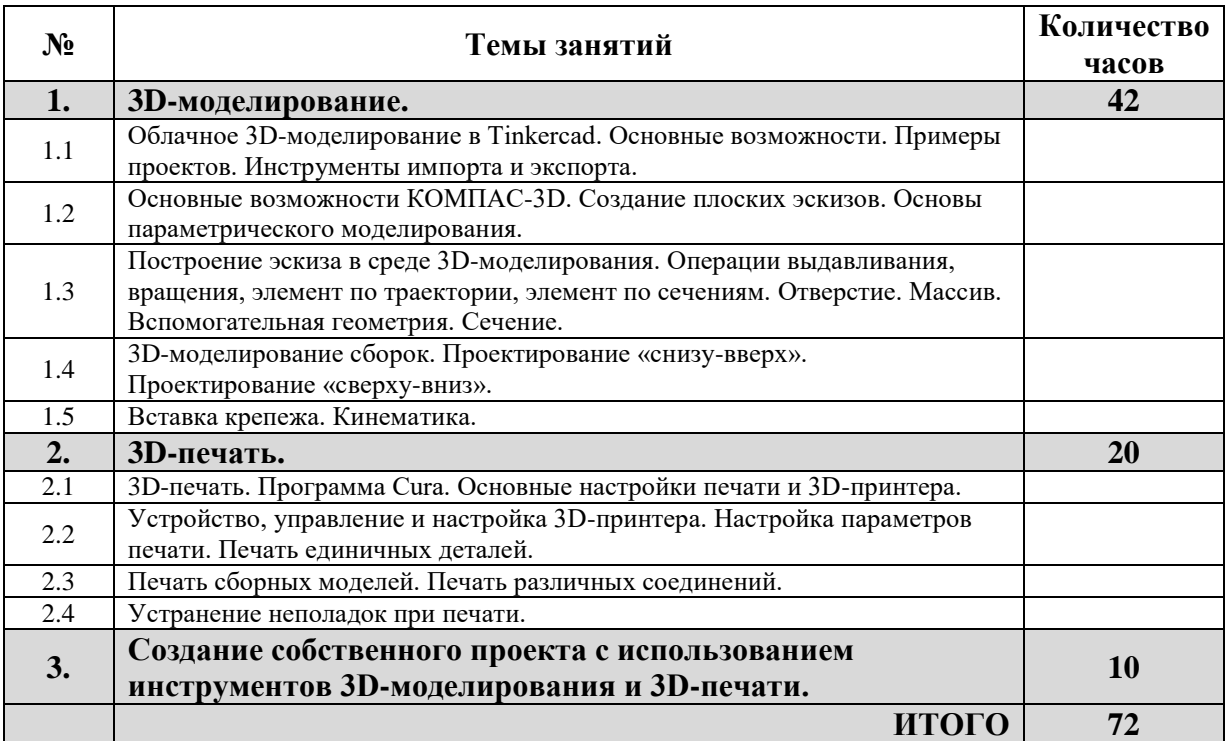

#### **Программа повышения квалификации 5. Практика применения стандартов ЕСКД в машиностроительном производстве**

<span id="page-9-0"></span>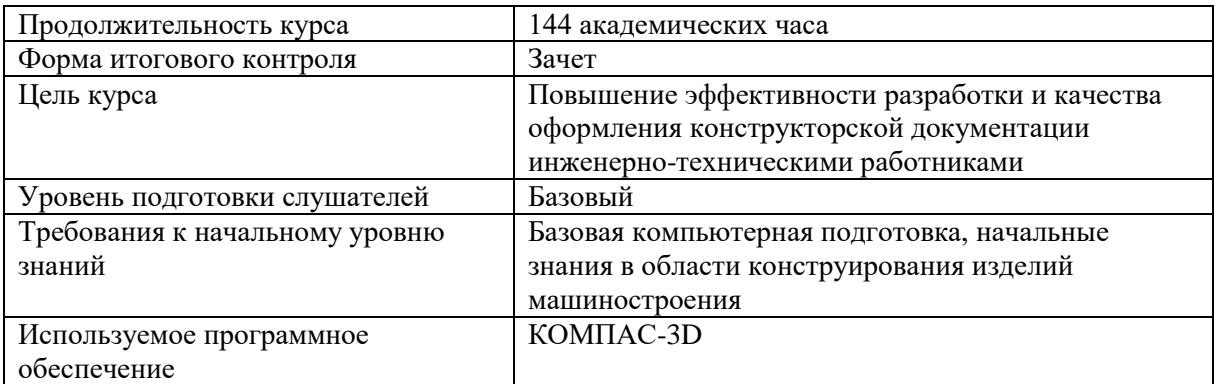

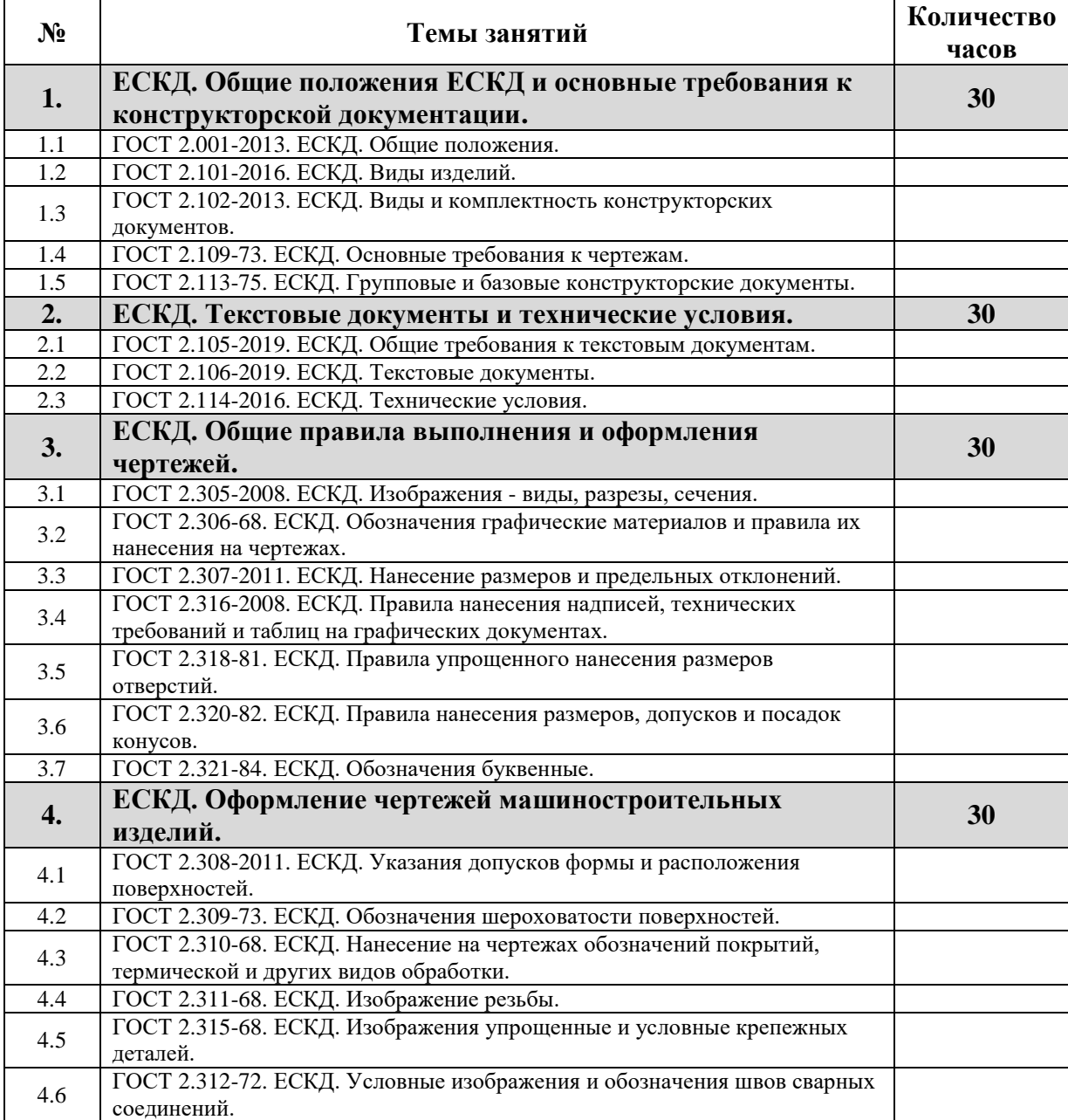

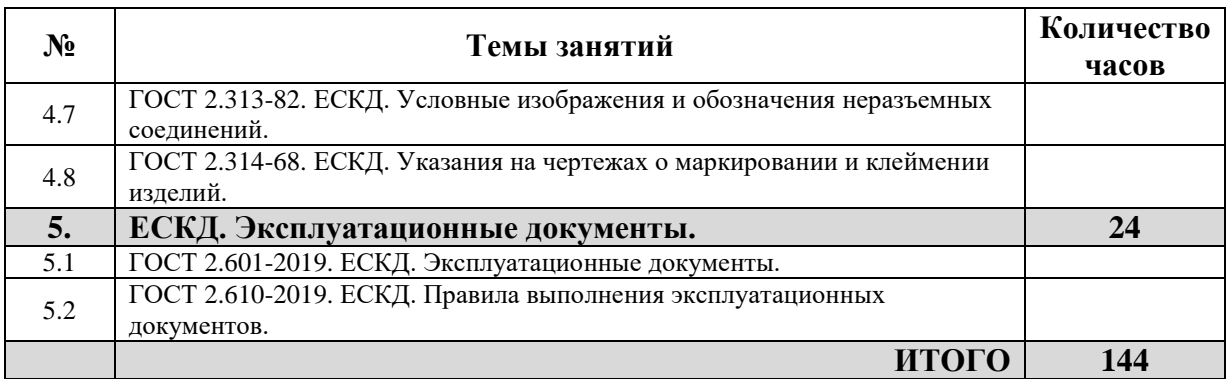

## **Программа повышения квалификации 6. Использование параметрического программирования на ЧПУ Fanuc**

<span id="page-11-0"></span>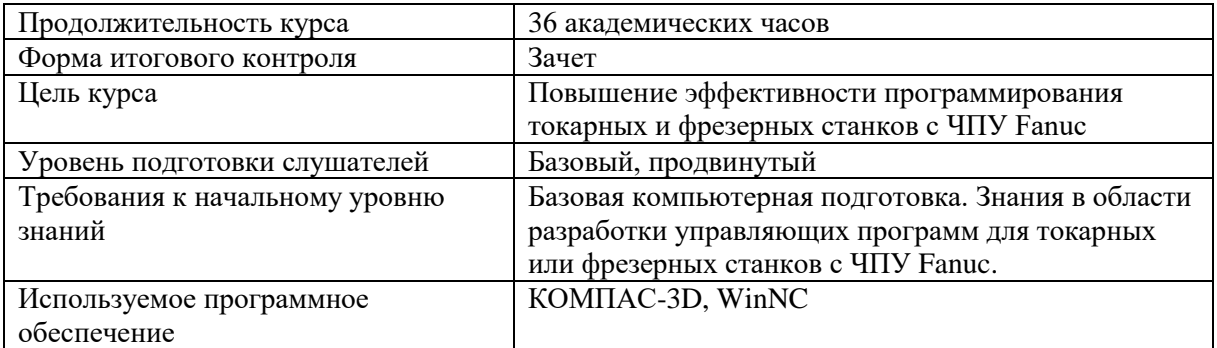

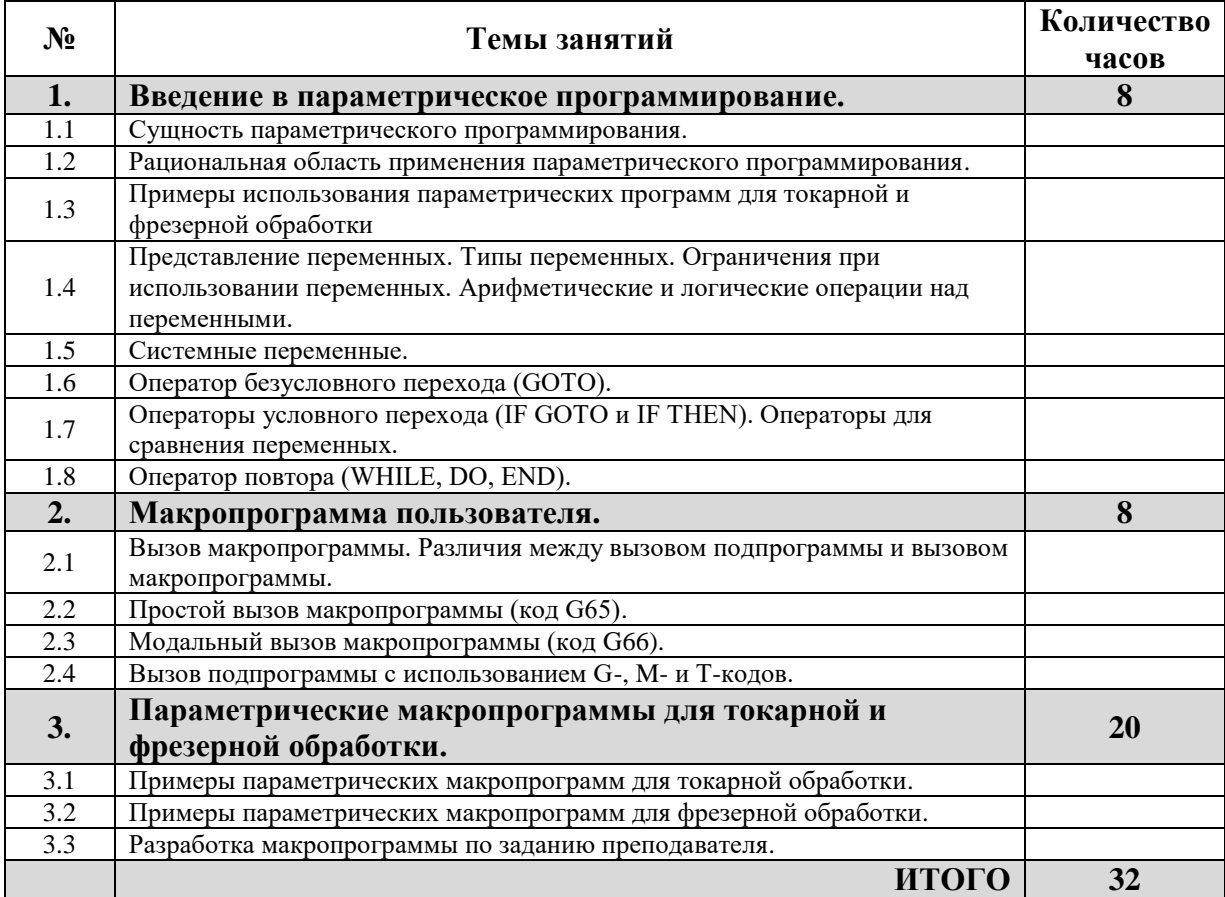

## **Программа повышения квалификации**

#### <span id="page-12-0"></span>**7. Подготовка управляющих программ для токарных и сверлильно-фрезернорасточных станков с ЧПУ**

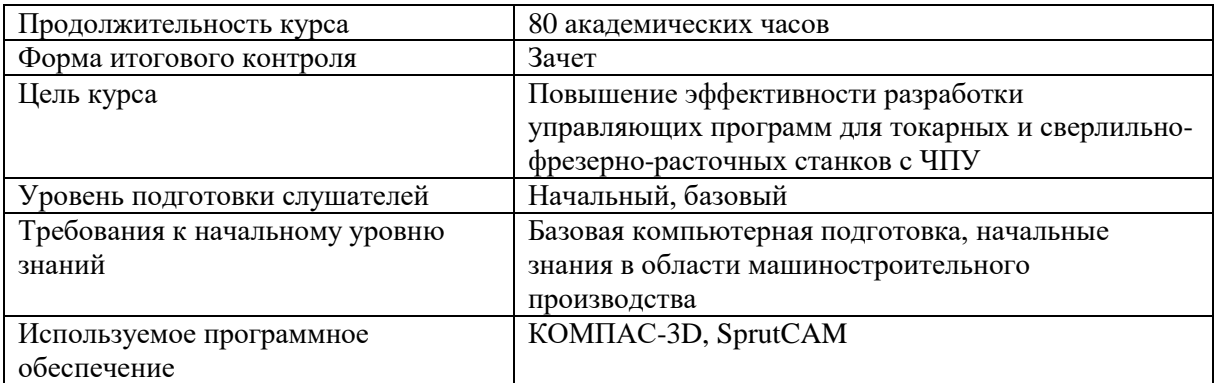

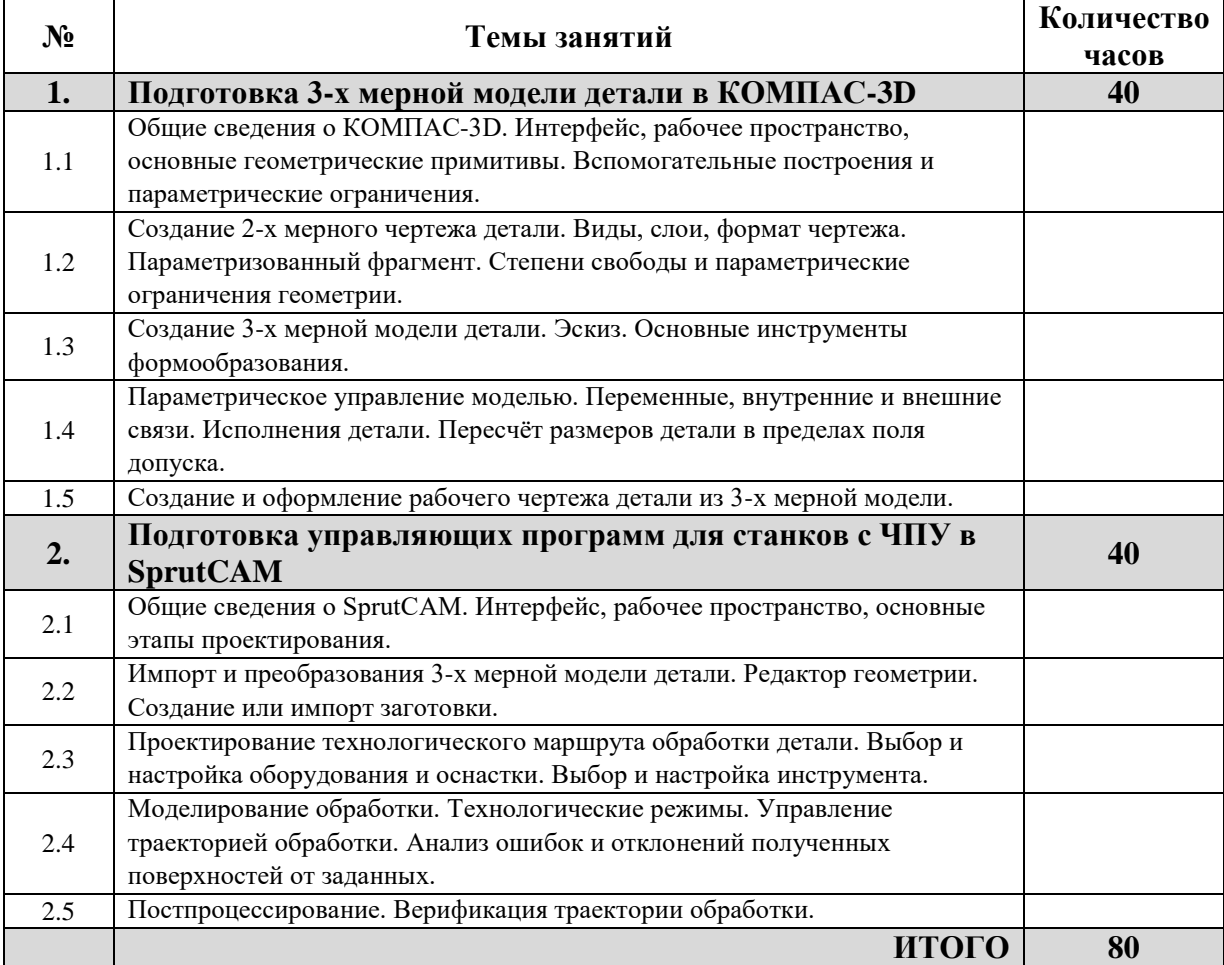

# **Программа повышения квалификации**

## <span id="page-13-0"></span>**8. Подготовка управляющих программ для станков с ЧПУ FANUC на базе обучающего комплекса EMCO**

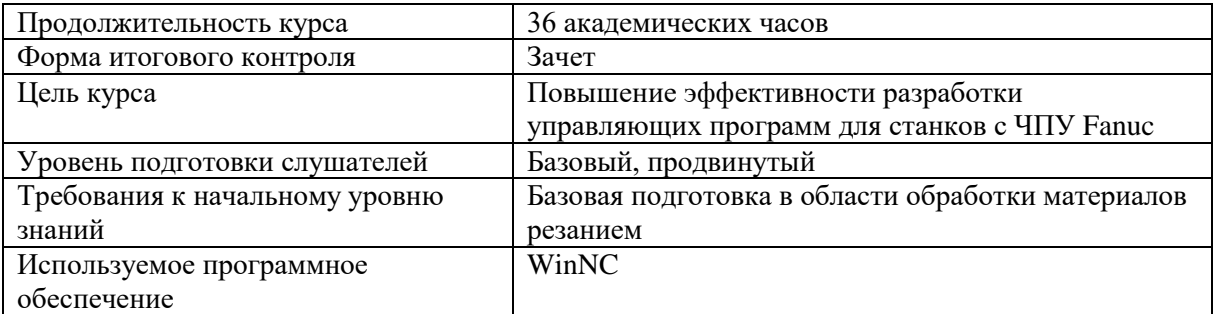

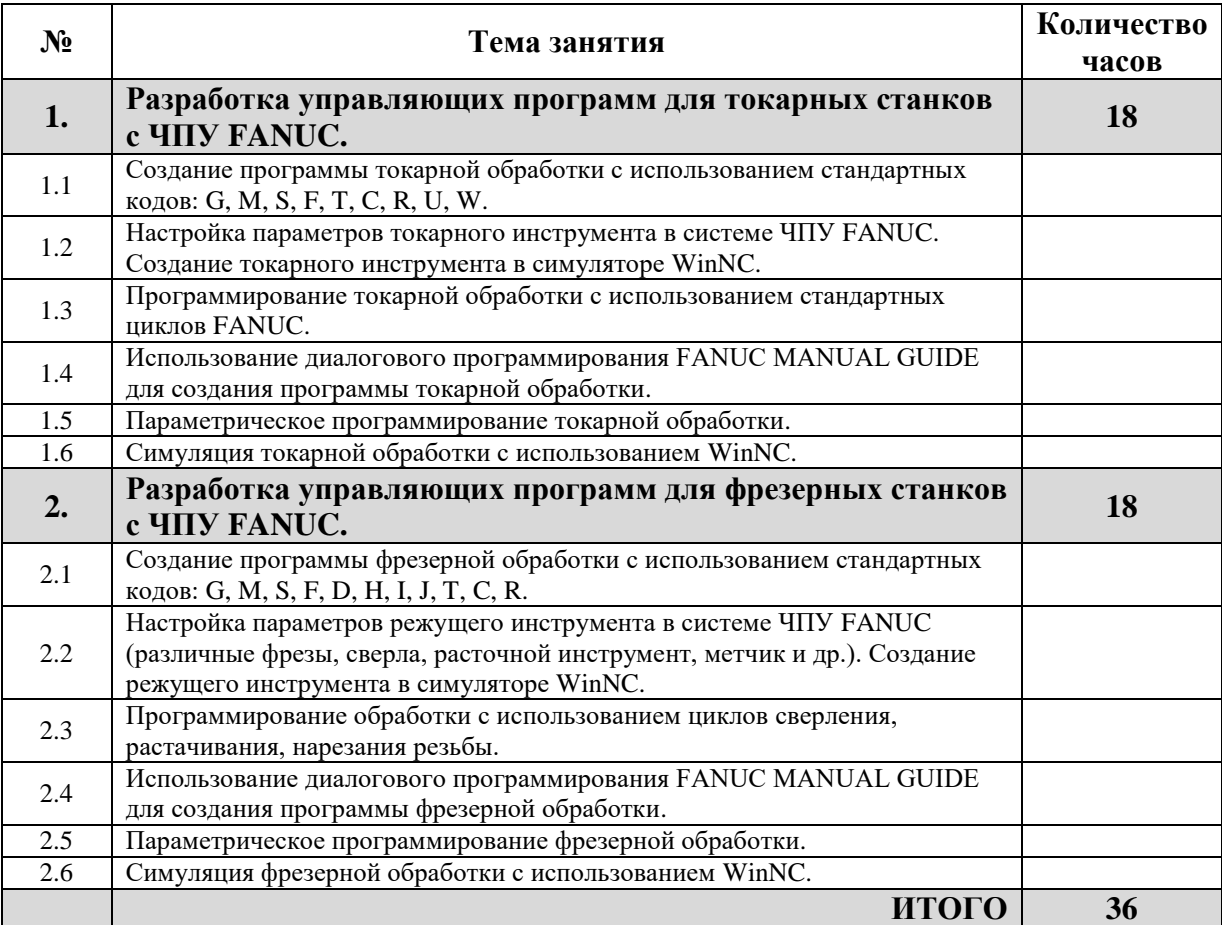

## **Программа повышения квалификации 9. Подготовка управляющих программ для токарных станков с ЧПУ Sinumerik**

<span id="page-14-0"></span>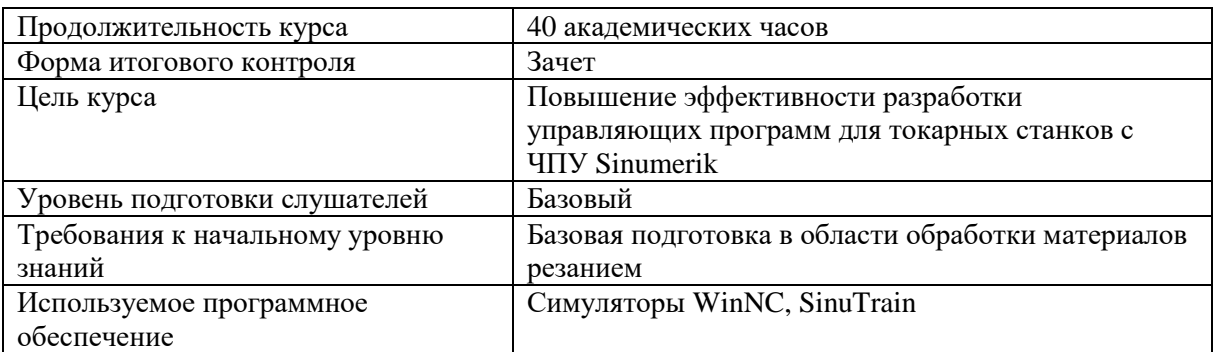

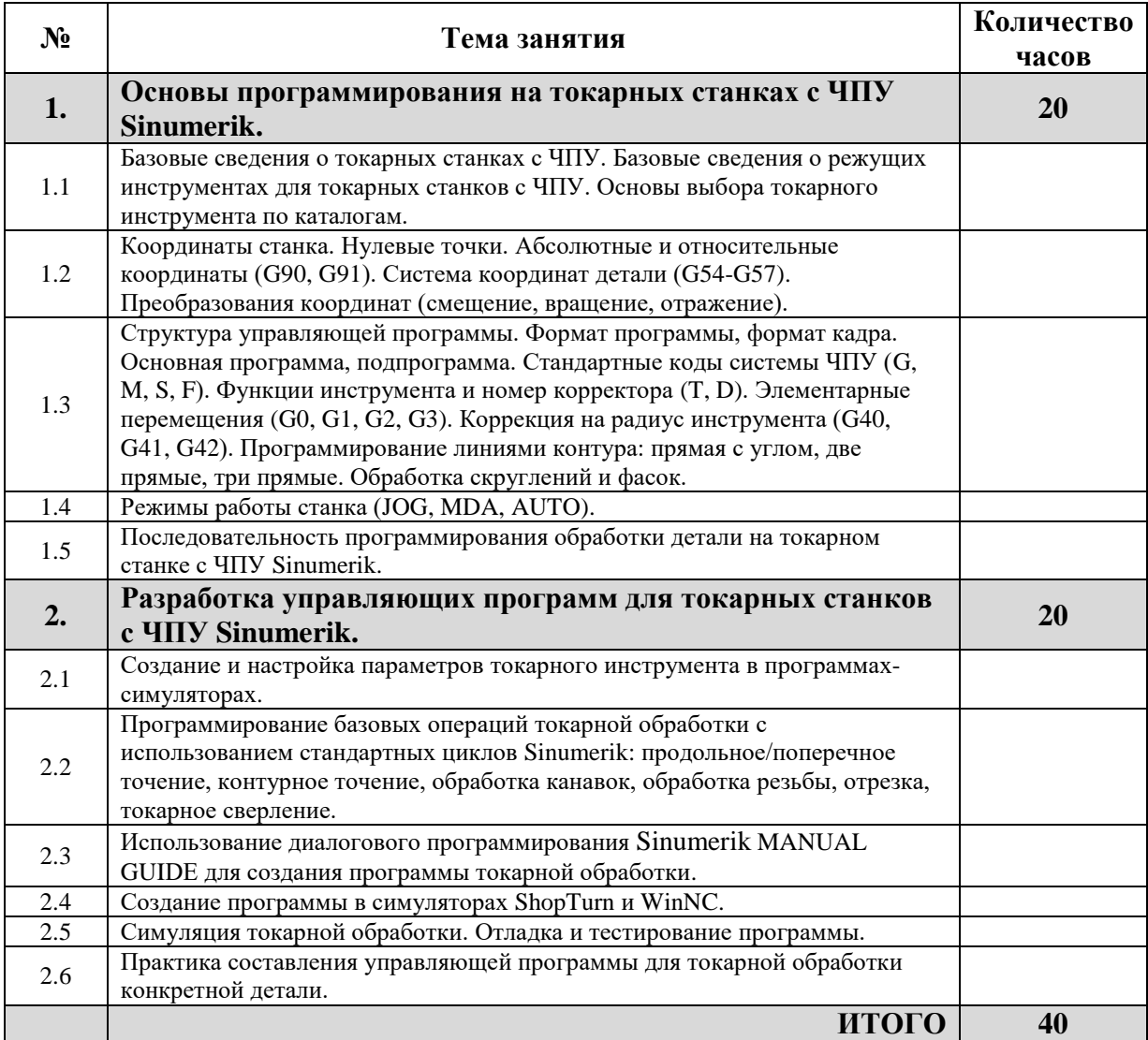

#### <span id="page-15-0"></span>**Программа повышения квалификации 10. Автоматизированная разработка элементов технологического оснащения в КОМПАС-3D**

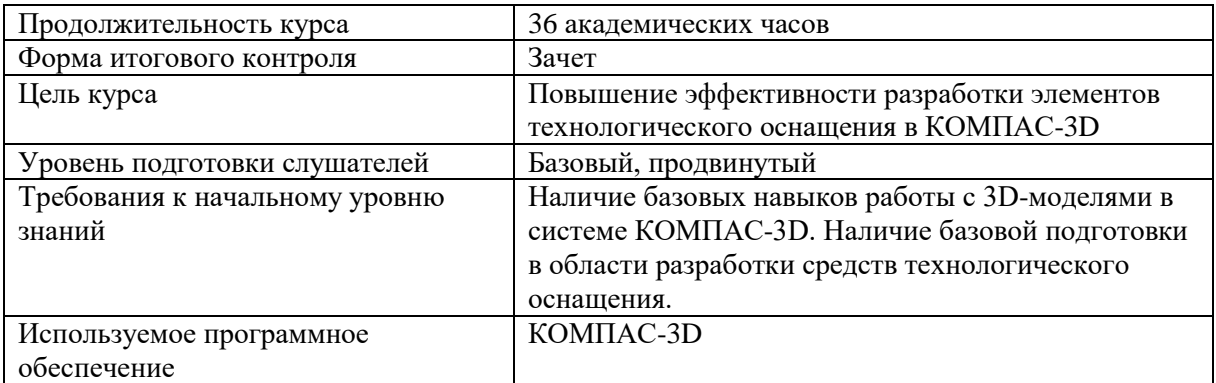

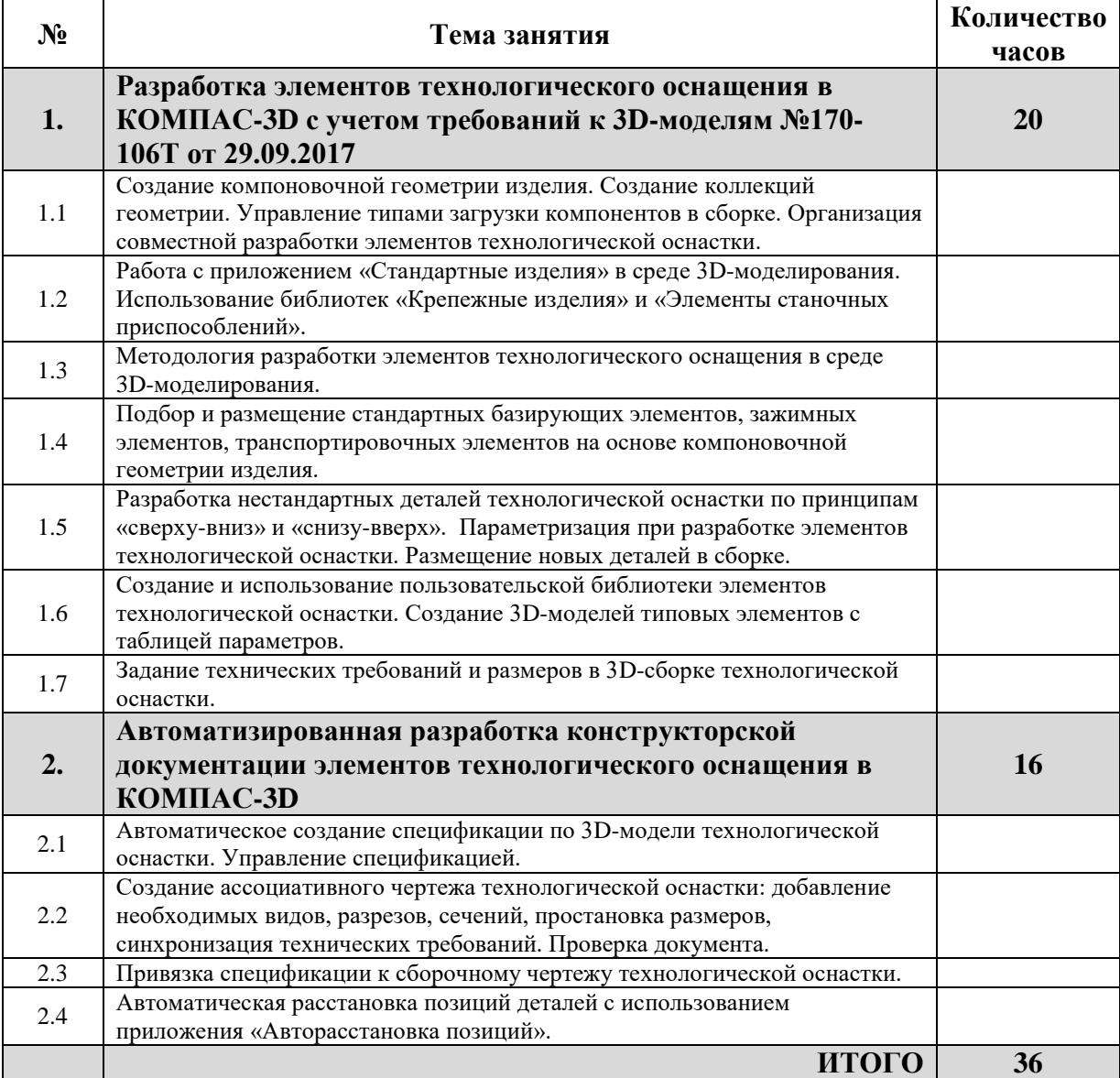

## **Программа повышения квалификации 11. Современные операции формообразования и режущий инструмент**

<span id="page-16-0"></span>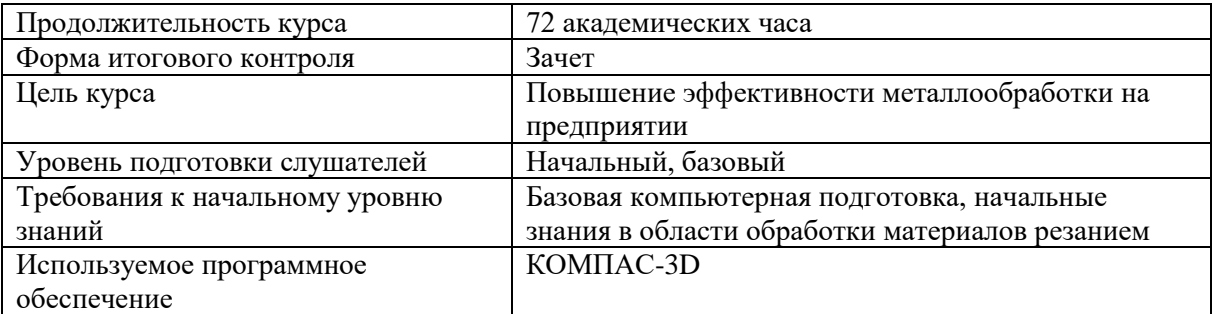

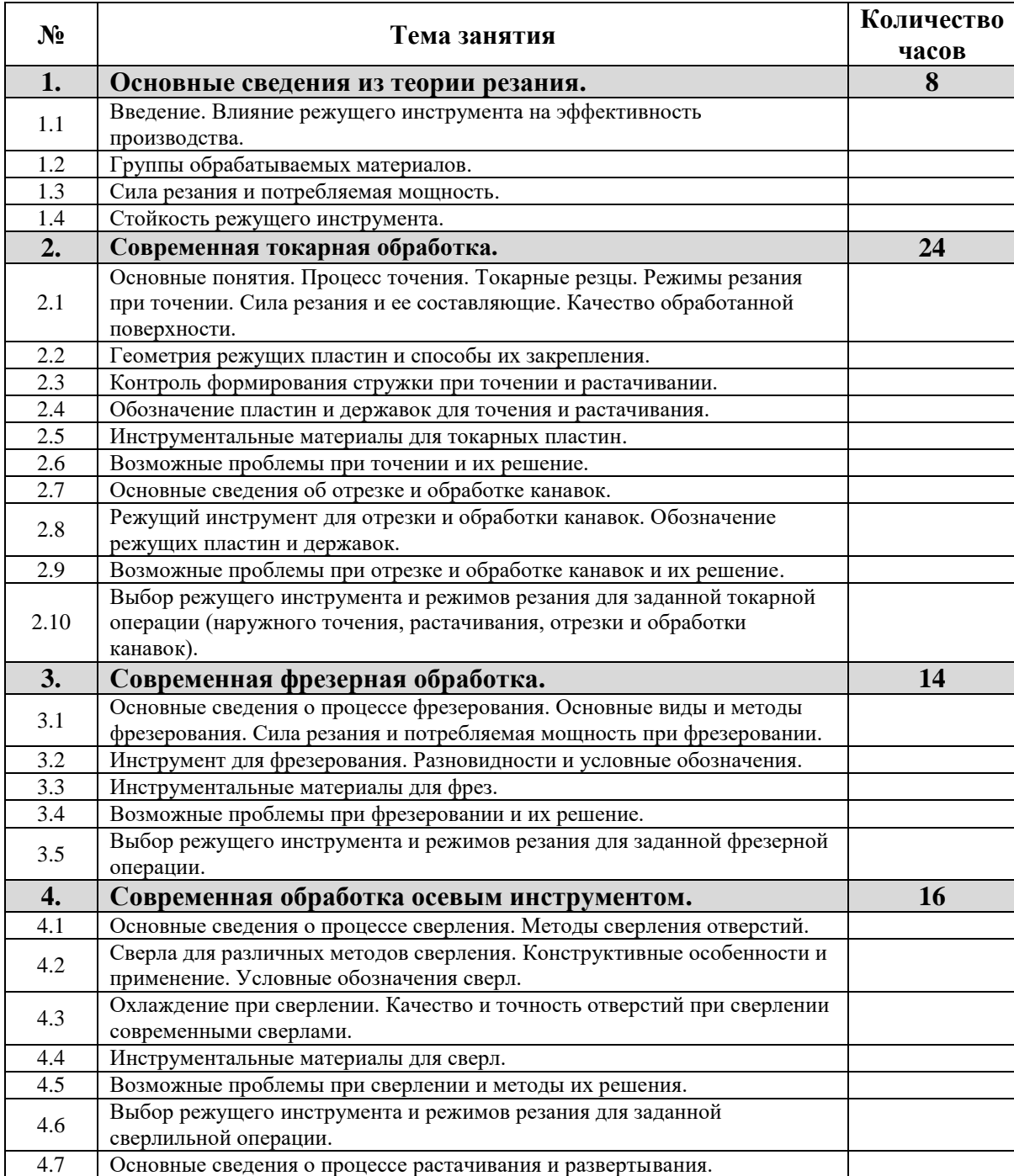

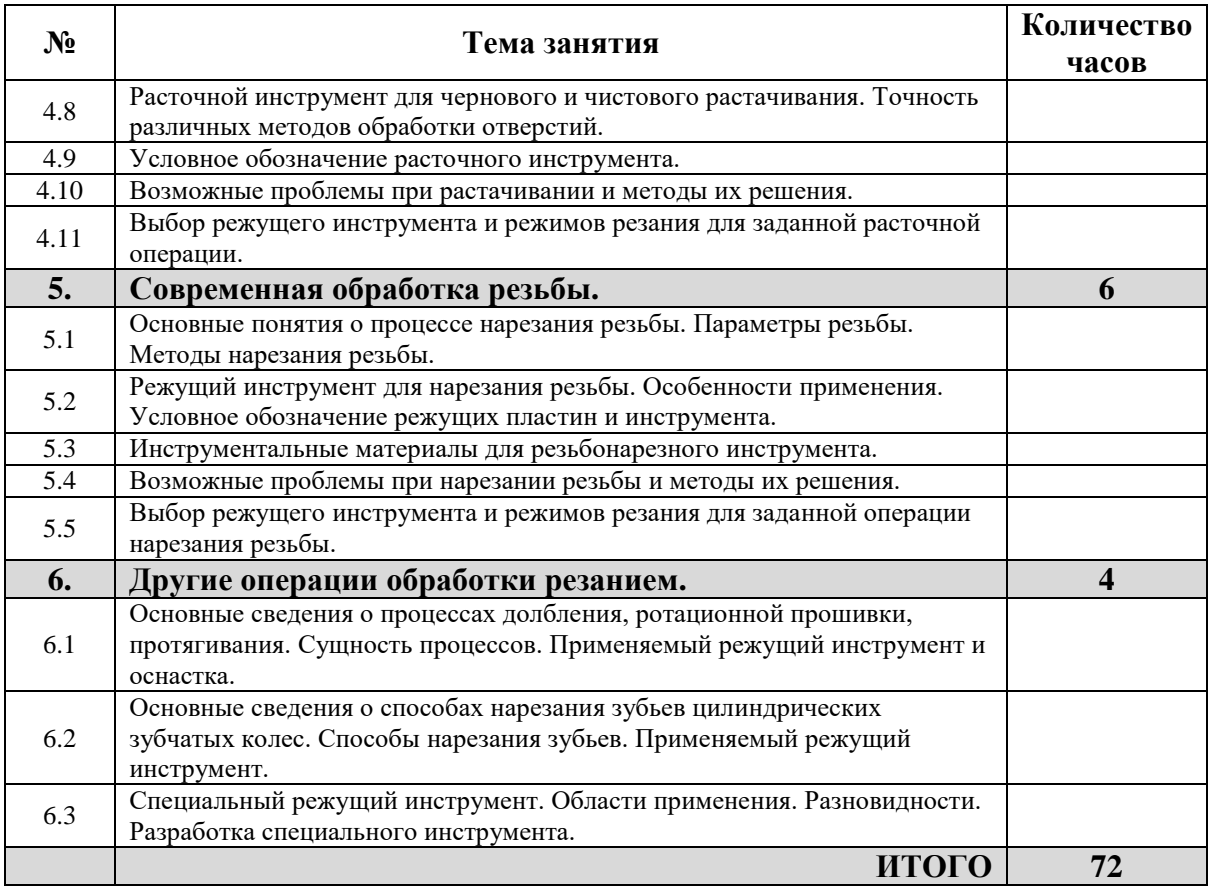

## **Программа повышения квалификации 12. Нормирование точности, чтение и выполнение чертежей**

<span id="page-18-0"></span>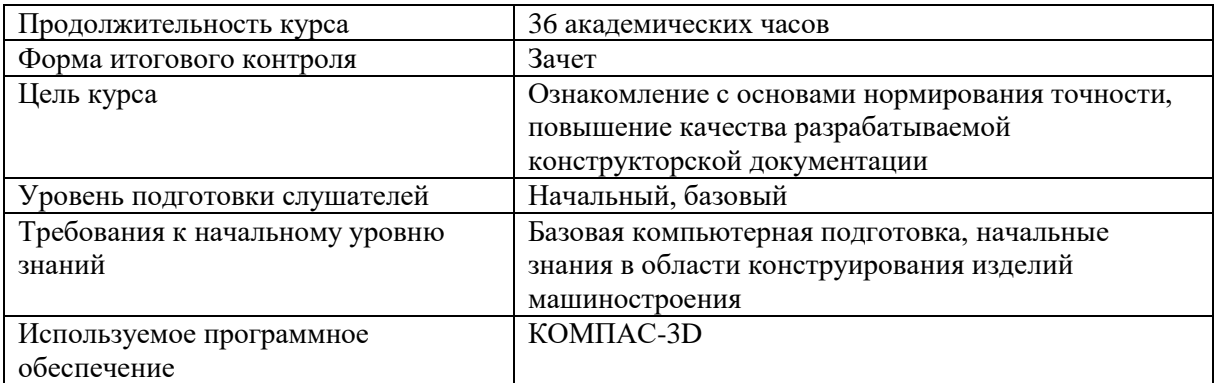

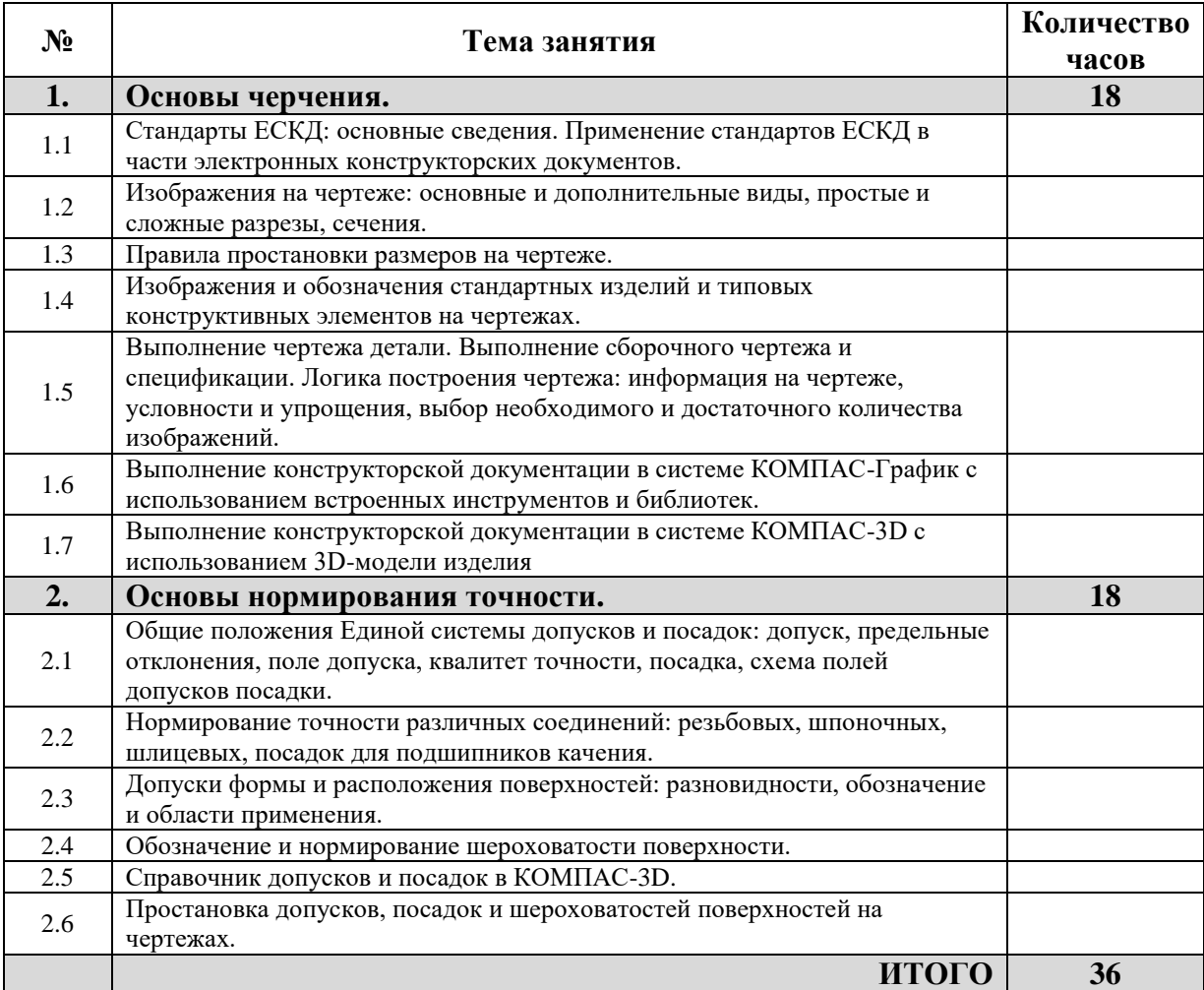

## **Программа повышения квалификации 13. Контроль качества изделий машиностроения**

<span id="page-19-0"></span>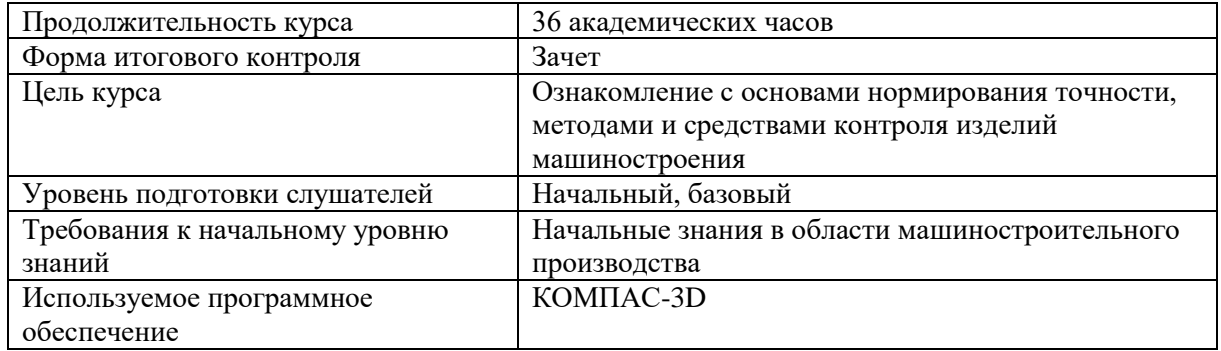

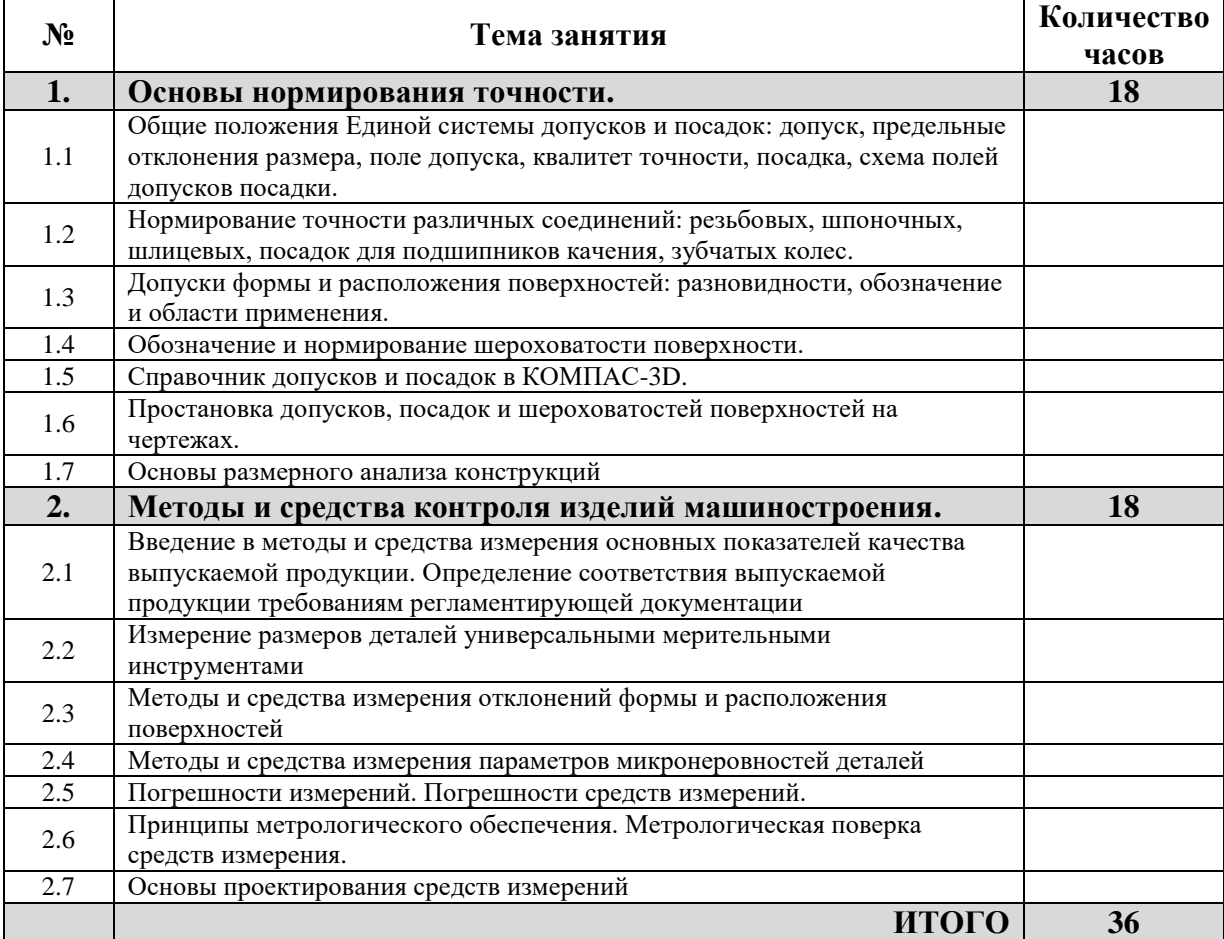

#### **Программа повышения квалификации 14. Использование средств автоматизированного проектирования при конструкторской и технологической подготовке производства**

<span id="page-20-0"></span>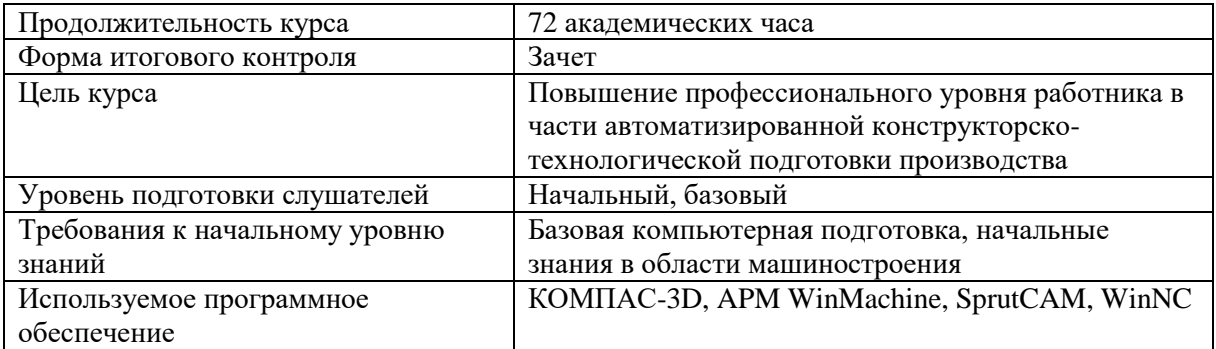

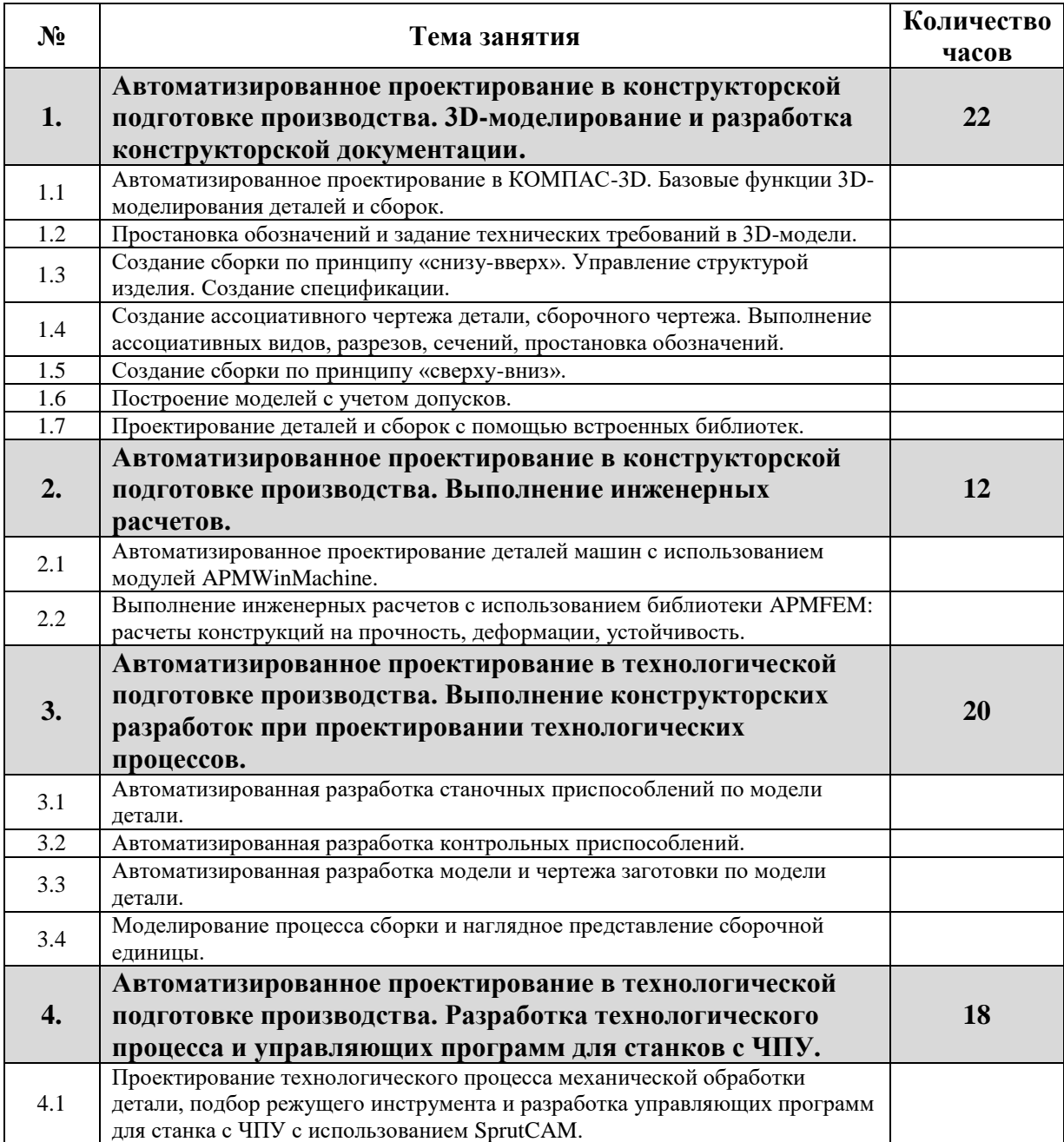

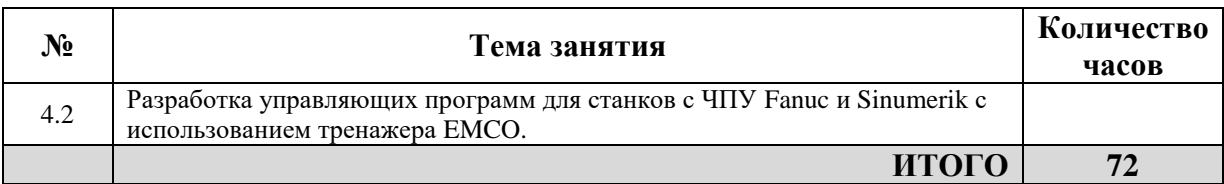

## **Программа повышения квалификации 15. Excel для специалиста**

<span id="page-22-0"></span>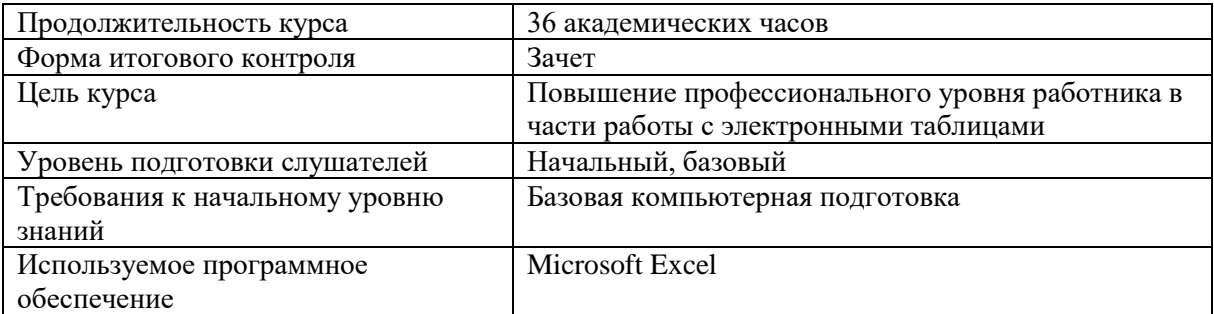

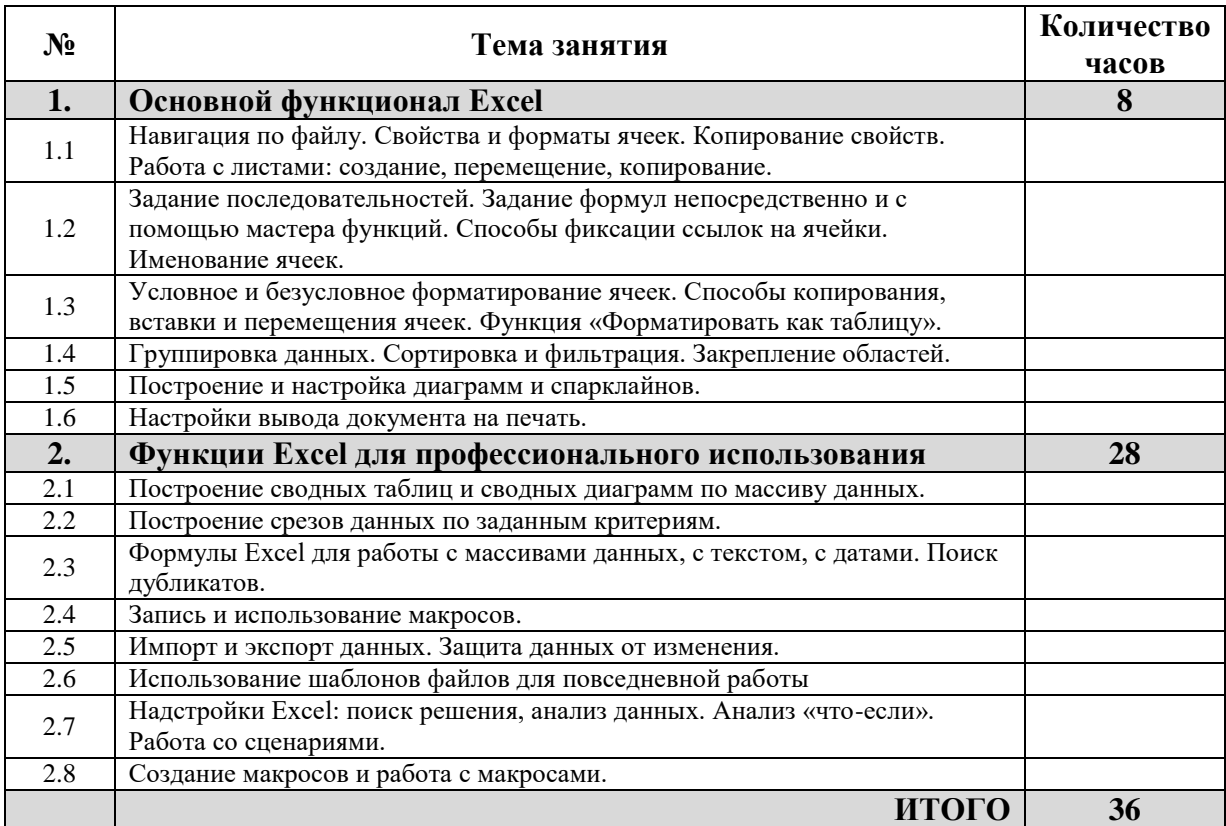

## **Программа повышения квалификации 16. Менеджмент**

<span id="page-23-0"></span>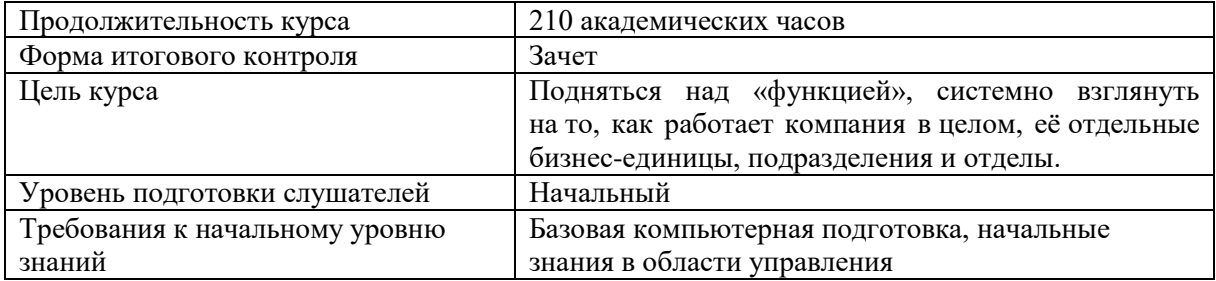

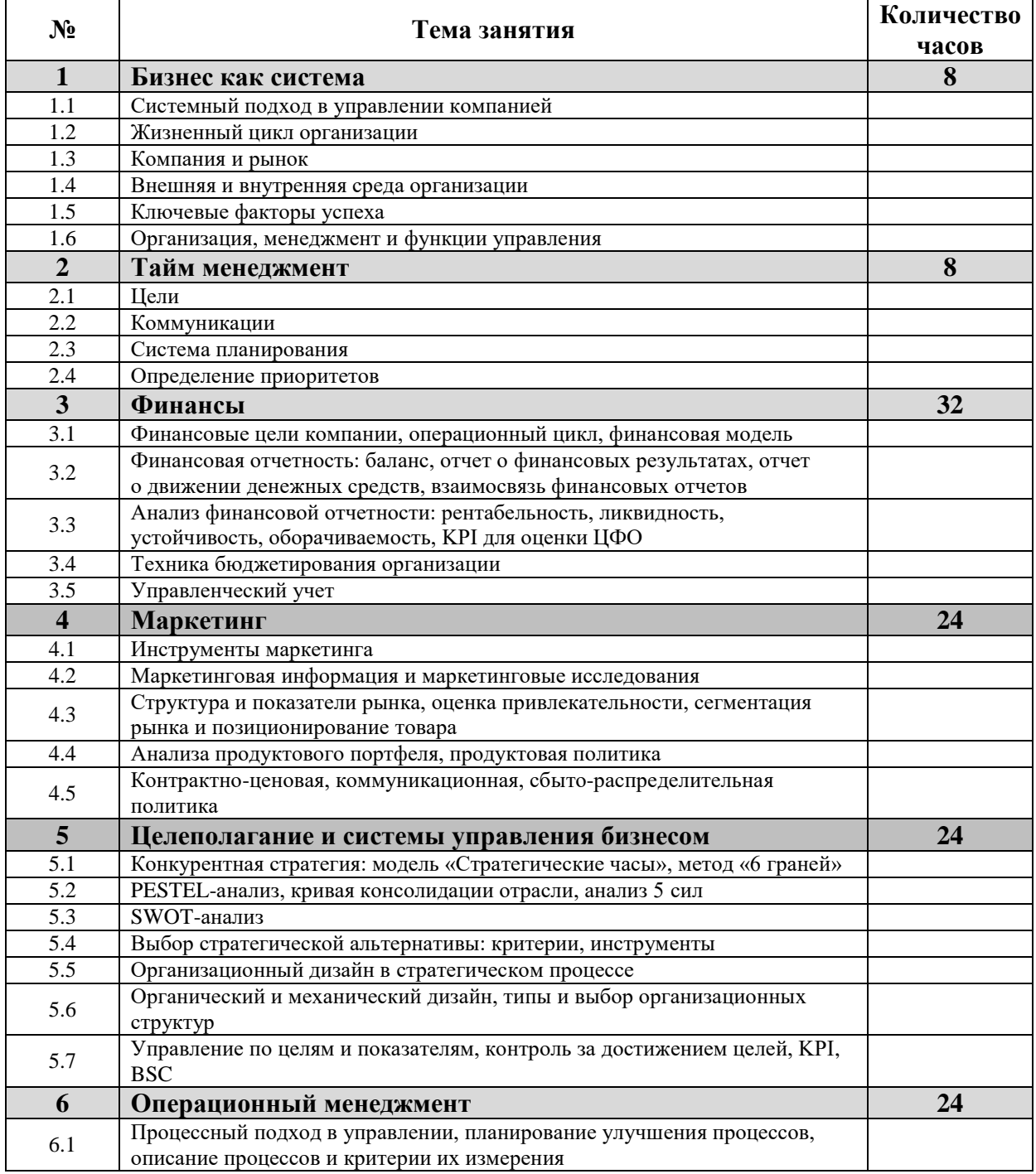

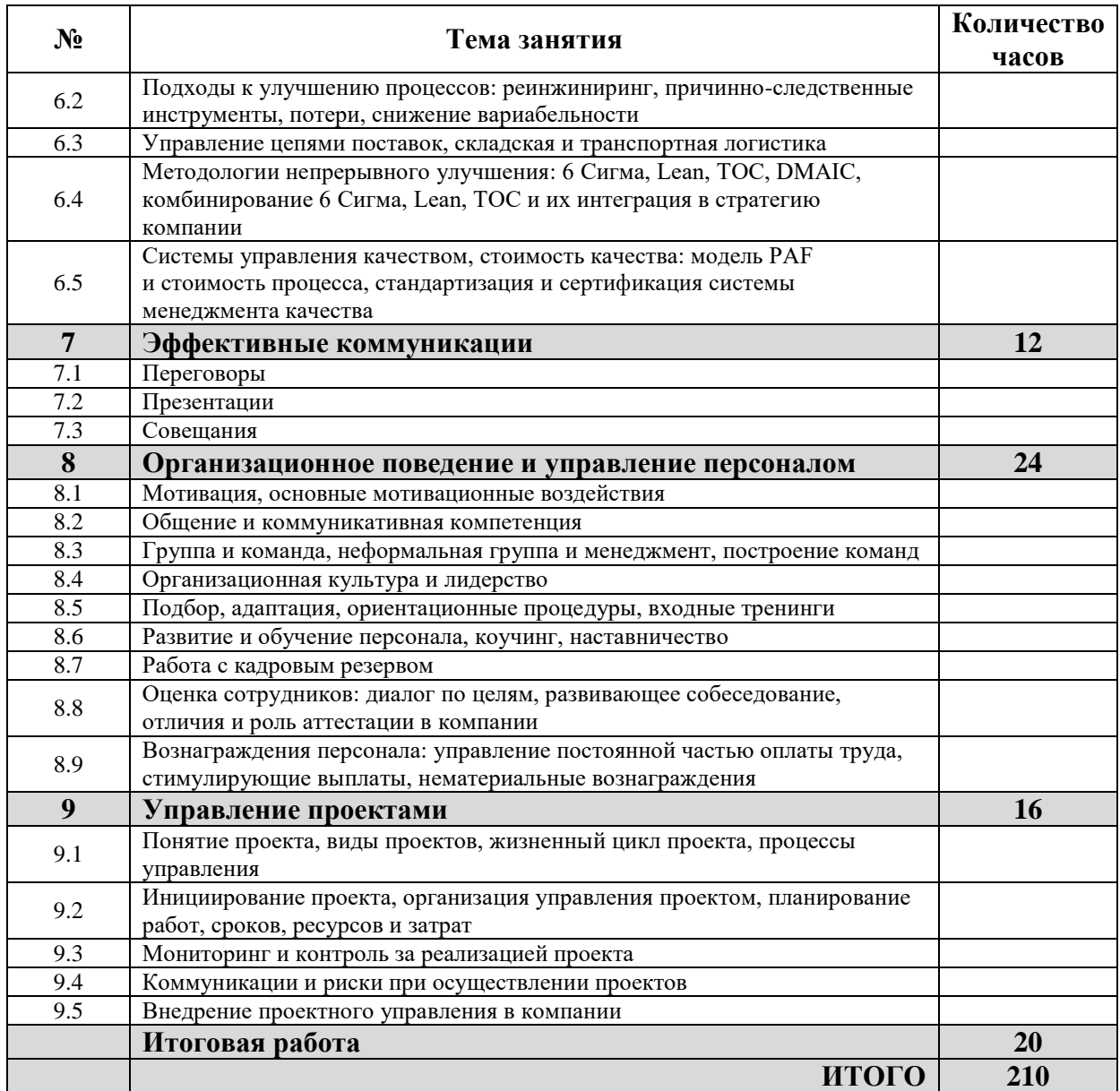

## **Программа повышения квалификации**

### <span id="page-25-0"></span>**17. Управление персоналом на современном машиностроительном предприятии (тенденции, инновации, перспективы)**

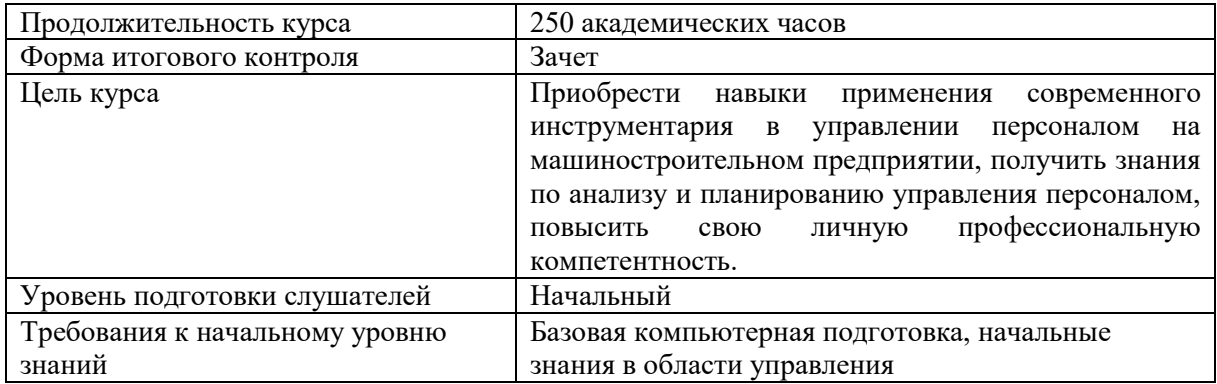

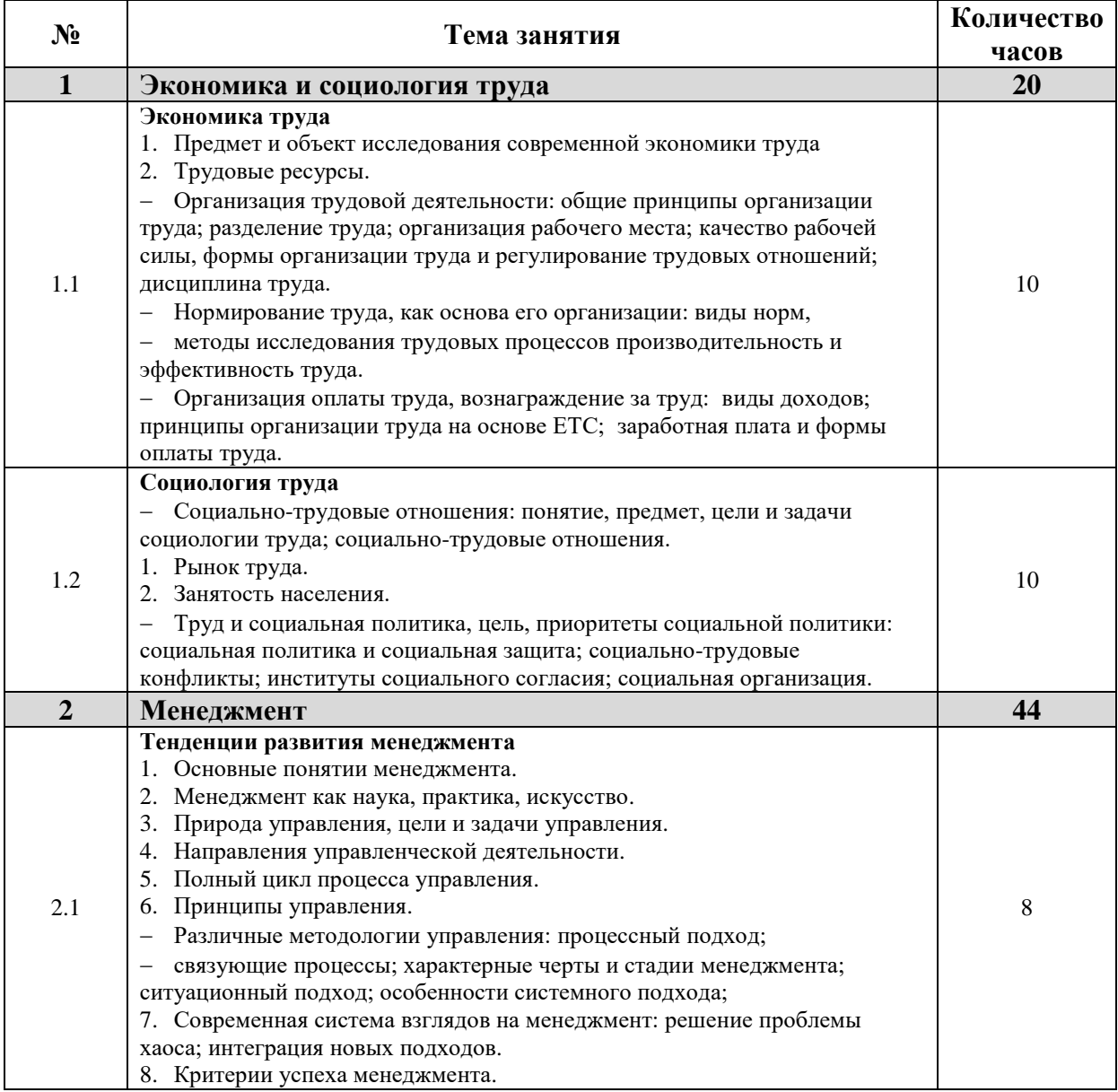

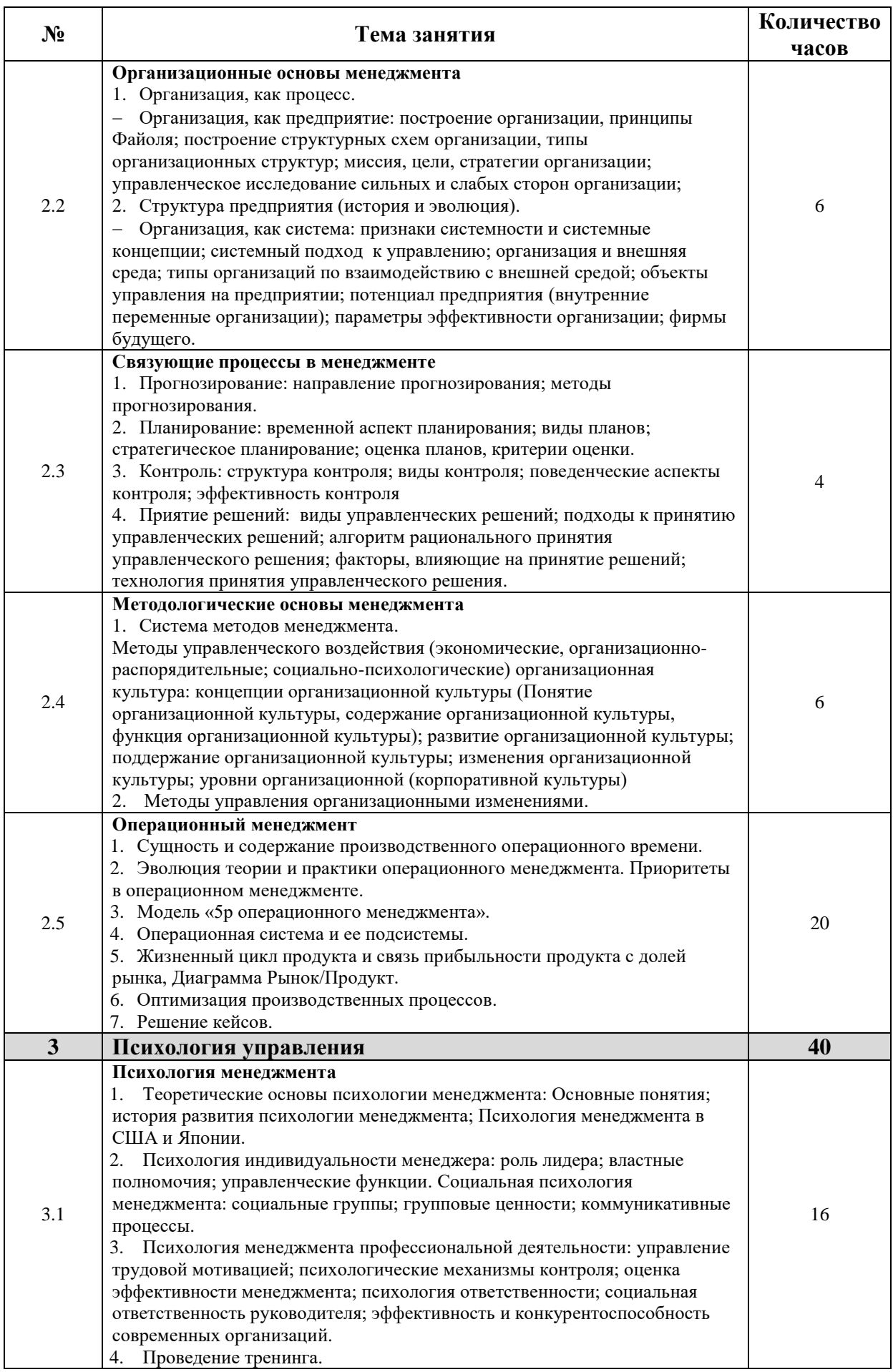

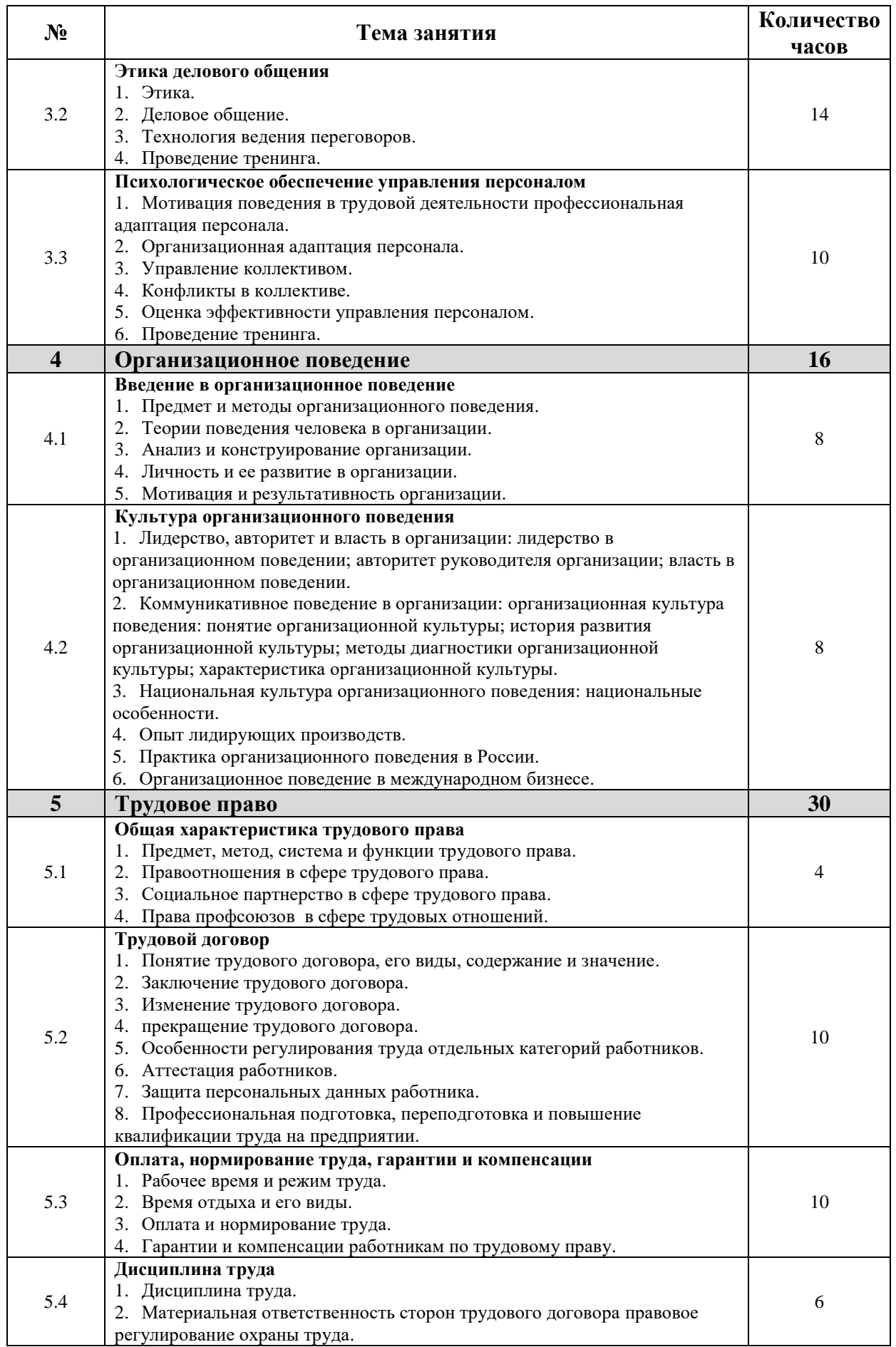

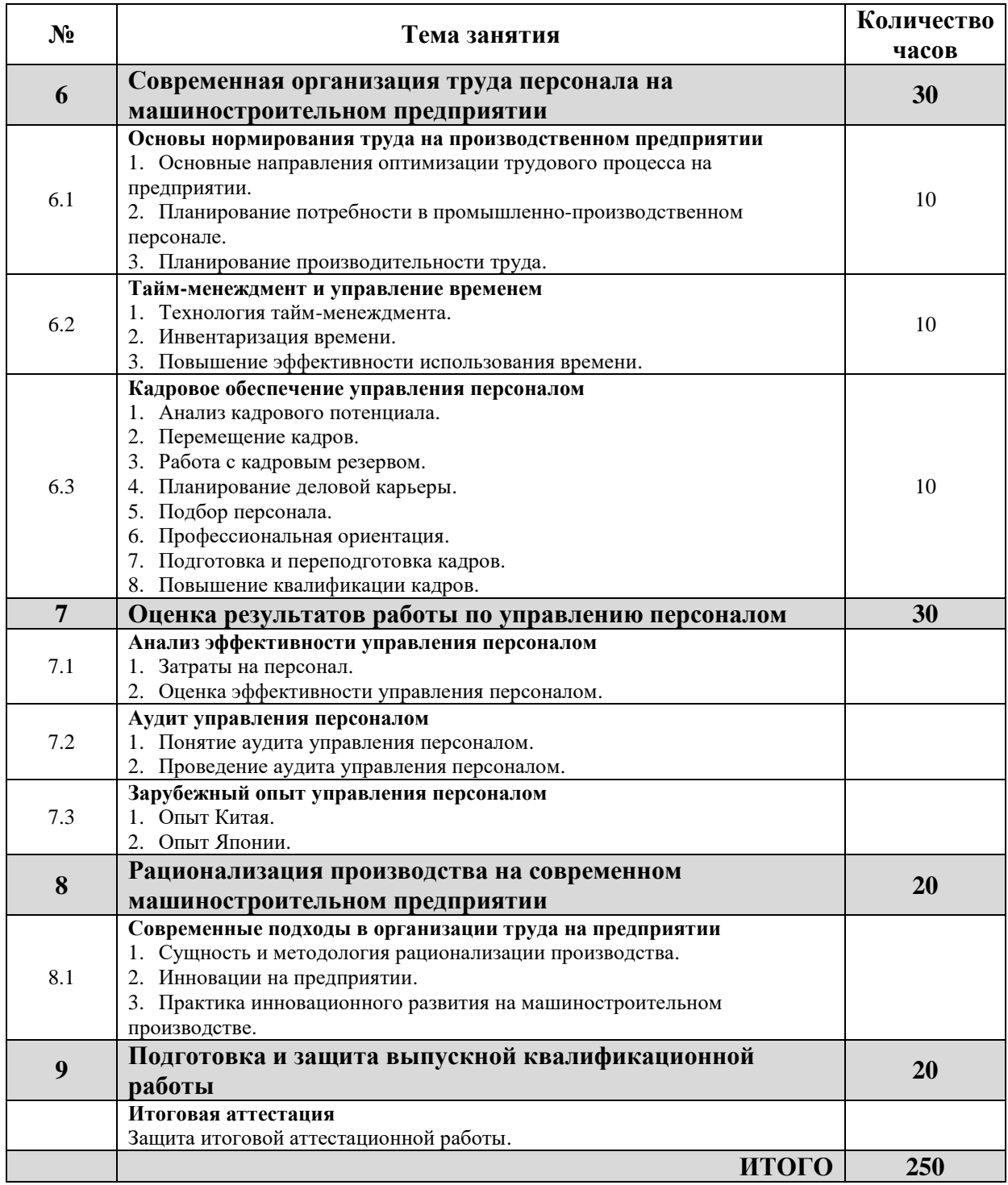

## **Программа повышения квалификации 18. Основы обработки и анализа данных в Python**

<span id="page-29-0"></span>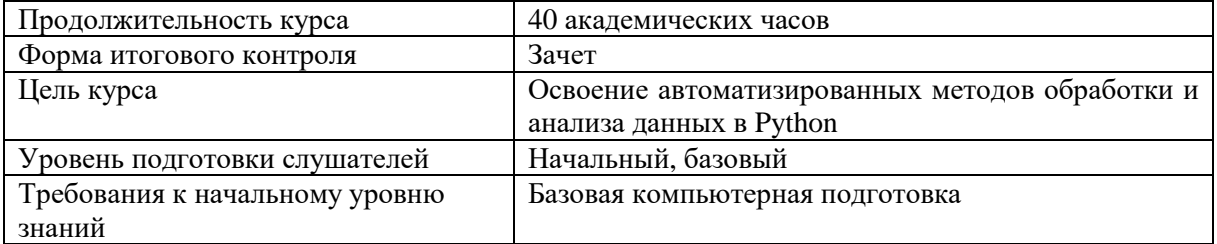

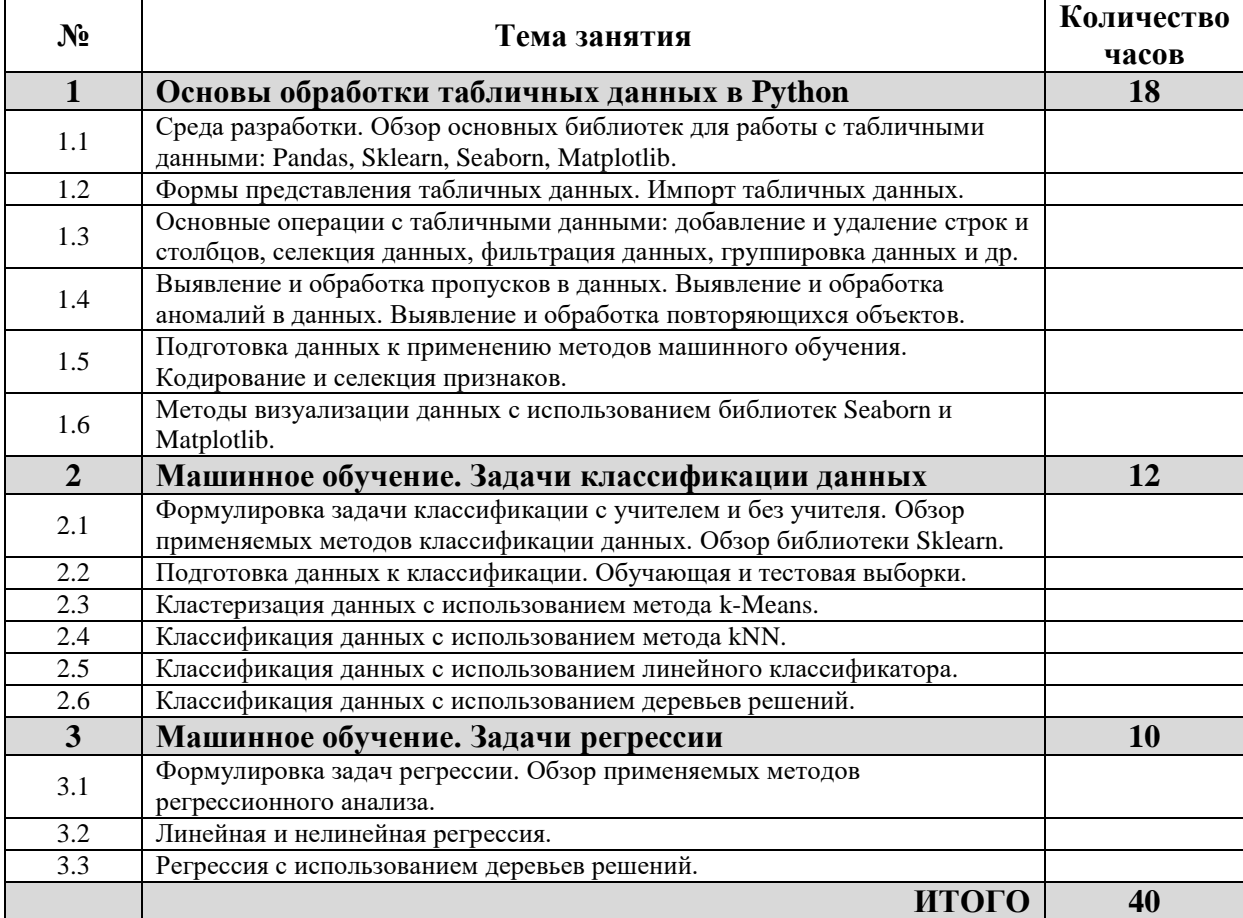